#### CS 4803 / 7643: Deep Learning

Topics:

- Convolutional Neural Networks
	- What is a convolution?
	- FC vs Conv Layers

Dhruv Batra Georgia Tech

### Administrativia

- **FHW2 Reminder** 
	- Due: 09/23, 11:59pm
	- [https://evalai.cloudcv.org/web/challenges/challenge-page/6](https://evalai.cloudcv.org/web/challenges/challenge-page/684/leaderboard/1853) [84/leaderboard/1853](https://evalai.cloudcv.org/web/challenges/challenge-page/684/leaderboard/1853)

#### Project Teams

- [https://gtvault-my.sharepoint.com/:x:/g/personal/dba](https://gtvault-my.sharepoint.com/:x:/g/personal/dbatra8_gatech_edu/EY4_65XOzWtOkXSSz2WgpoUBY8ux2gY9PsRzR6KnglIFEQ?e=4tnKWI) [tra8\\_gatech\\_edu/EY4\\_65XOzWtOkXSSz2WgpoUBY8ux2gY9PsRz](https://gtvault-my.sharepoint.com/:x:/g/personal/dbatra8_gatech_edu/EY4_65XOzWtOkXSSz2WgpoUBY8ux2gY9PsRzR6KnglIFEQ?e=4tnKWI) [R6KnglIFEQ?e=4tnKWI](https://gtvault-my.sharepoint.com/:x:/g/personal/dbatra8_gatech_edu/EY4_65XOzWtOkXSSz2WgpoUBY8ux2gY9PsRzR6KnglIFEQ?e=4tnKWI)
- Project Title
	- 1-3 sentence project summary TL;DR
	- Team member names

### Thoughts on Gaier & Ha NeurlPS19

### Error Decomposition

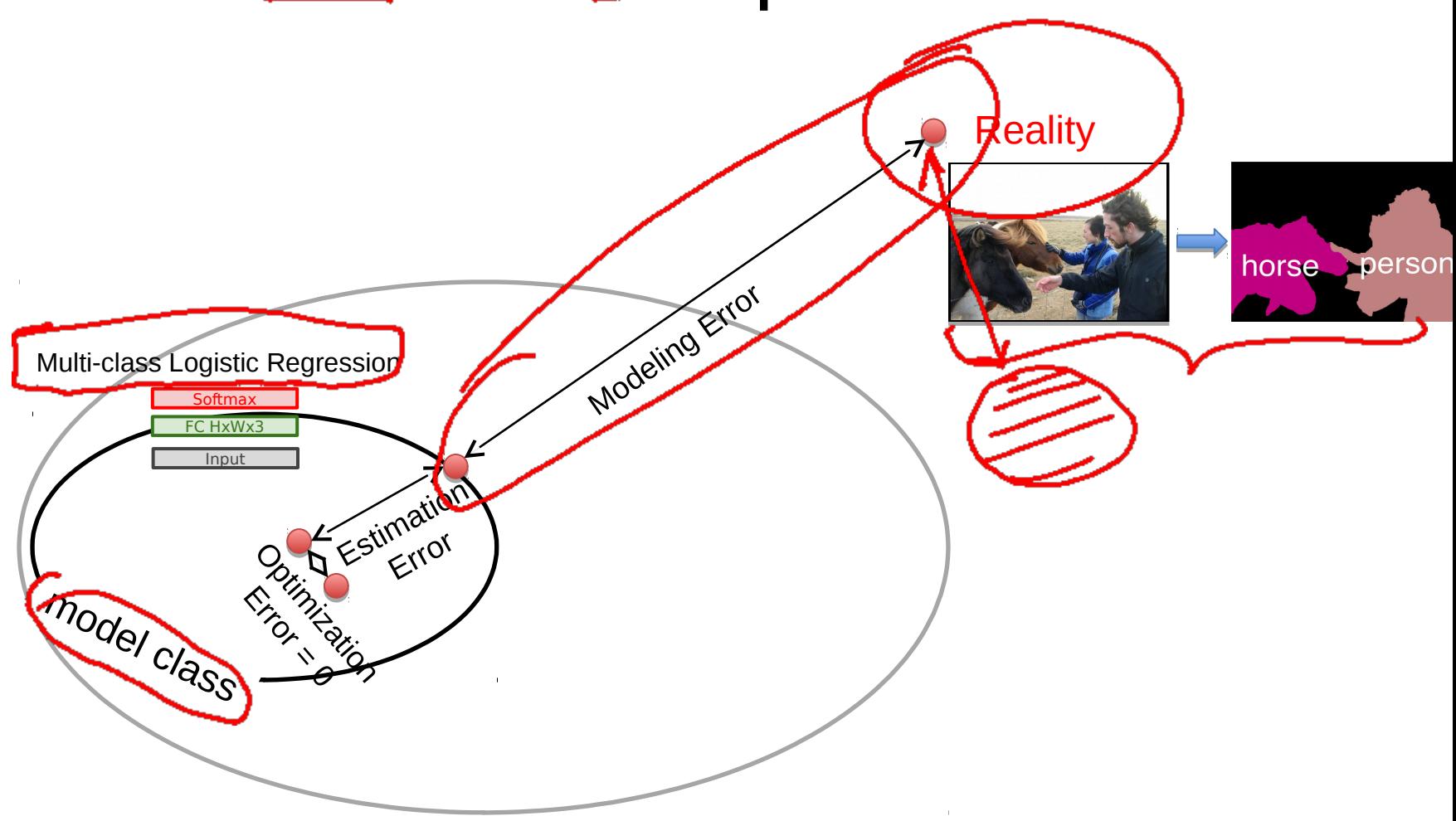

#### Thoughts on Gaier & Ha NeurlPS19

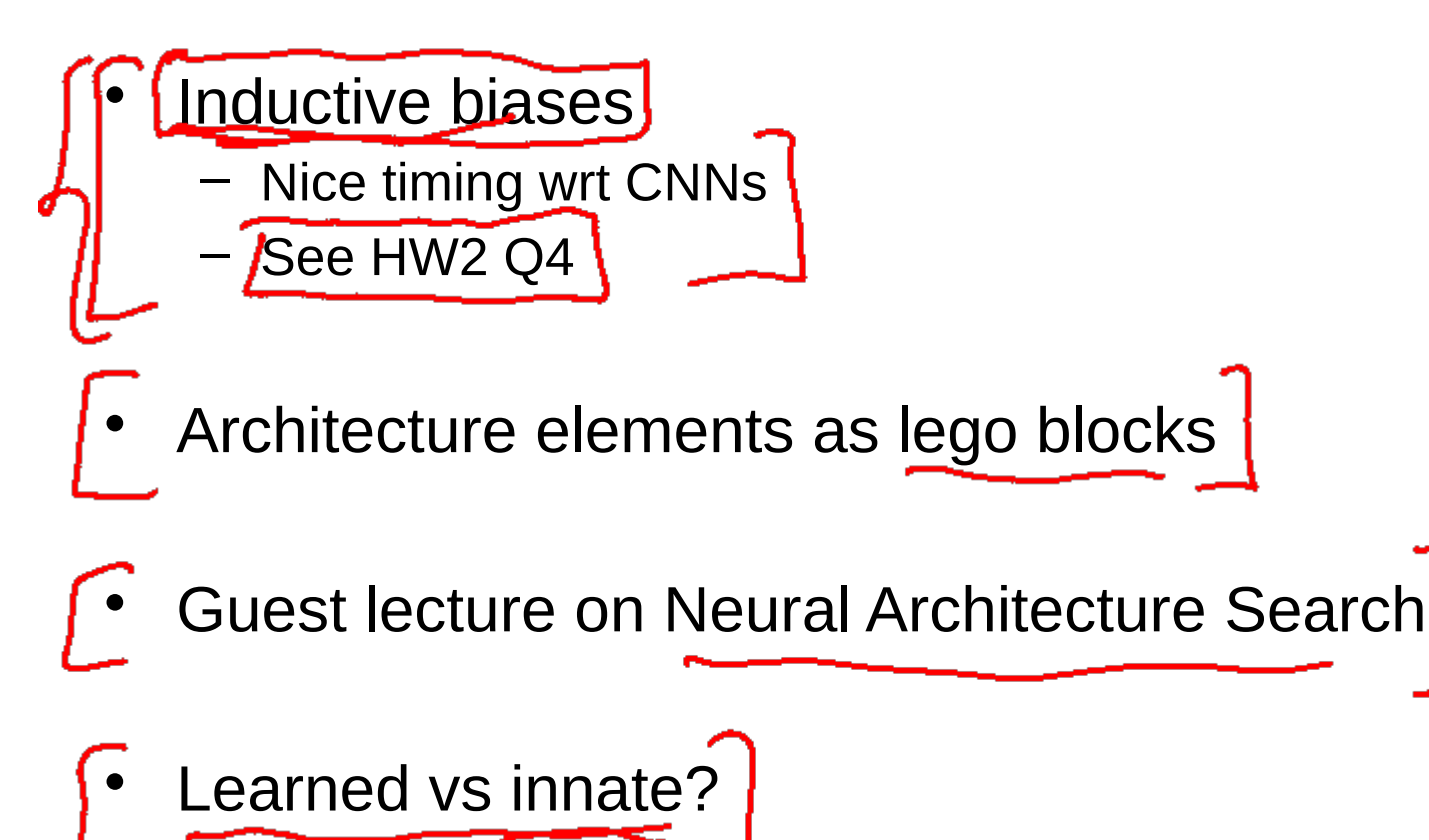

## Plan for Today

- (Finish) Automatic Differentiation
	- Jacobians in FC+ReLU NNs
- Convolutional Neural Networks
	- What is a convolution?
	- FC vs Conv Layers

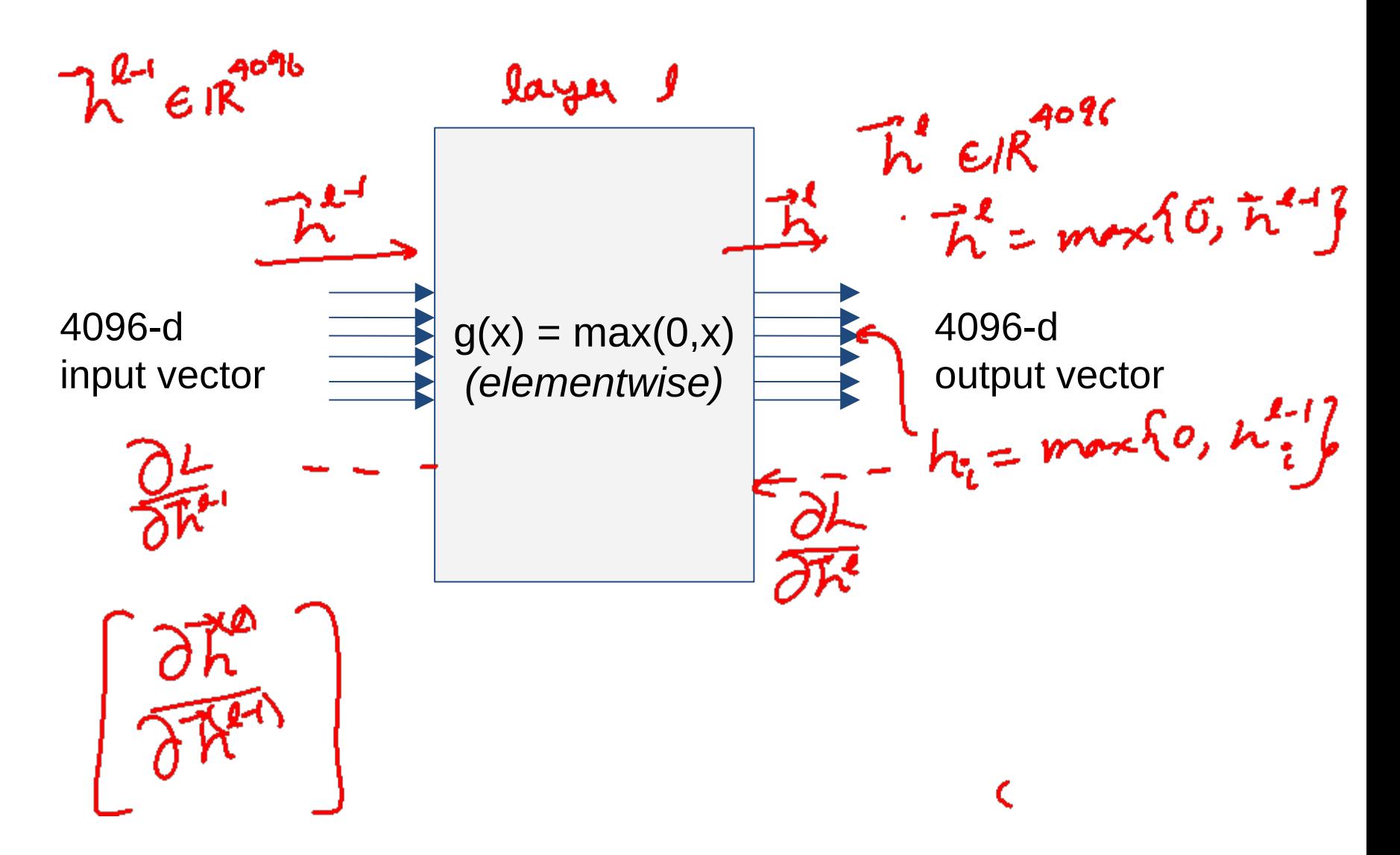

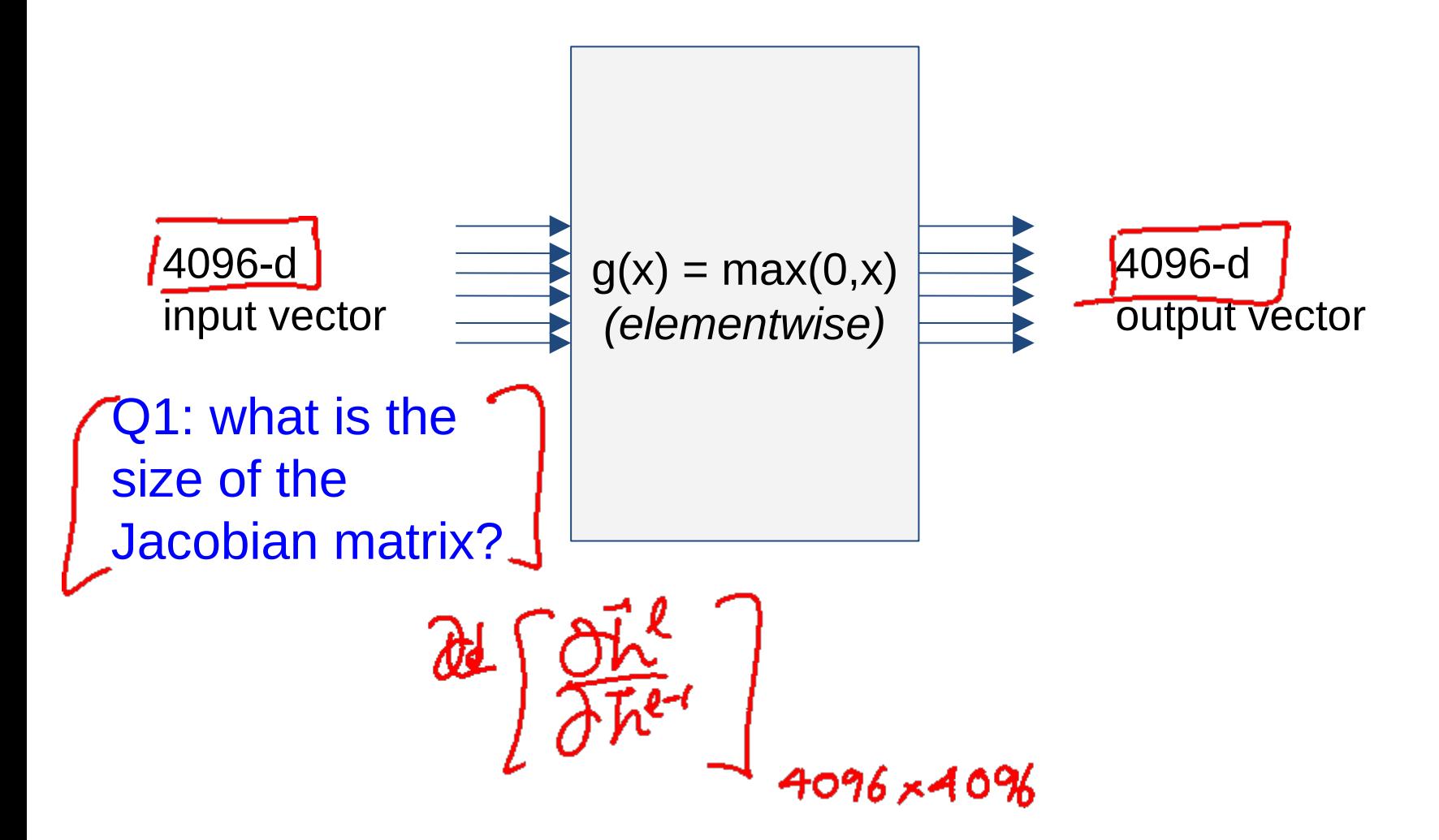

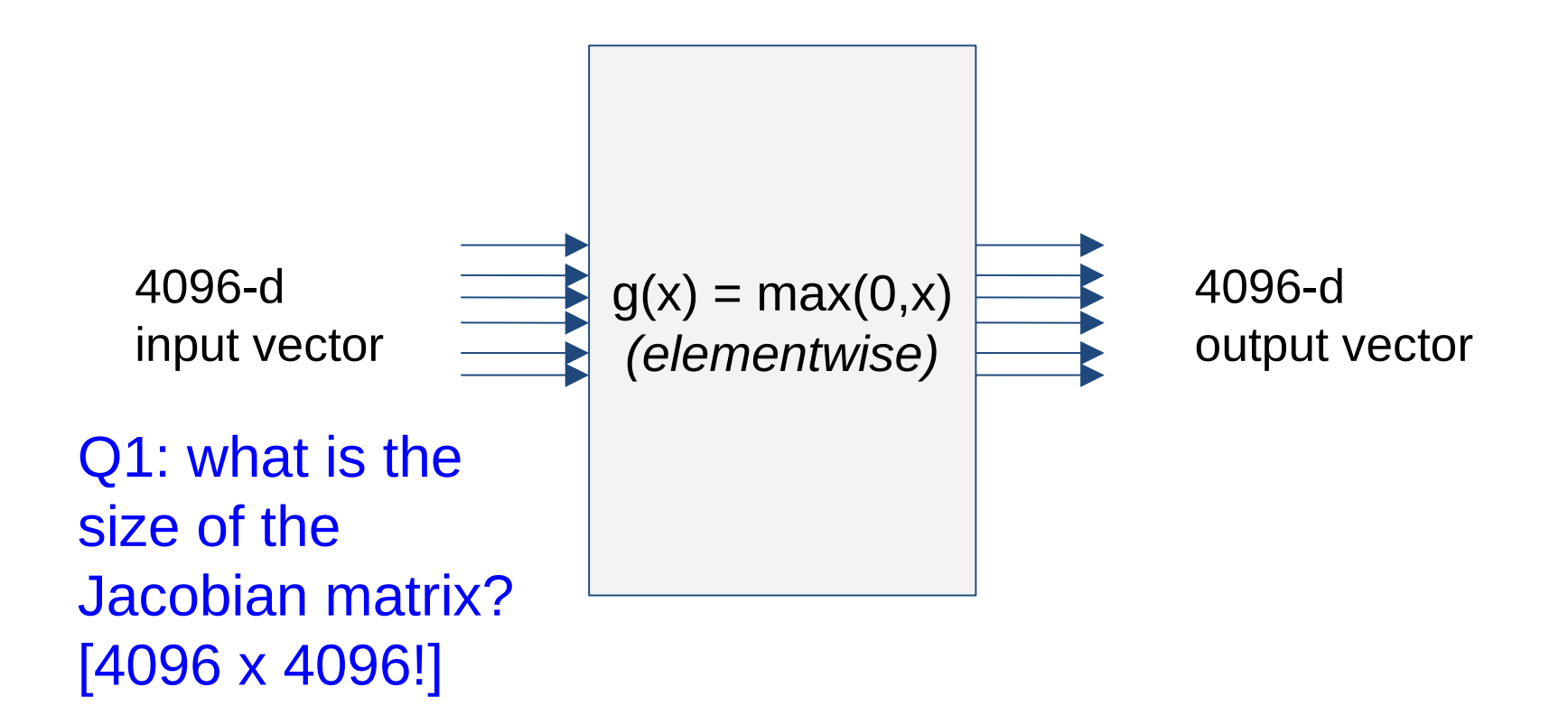

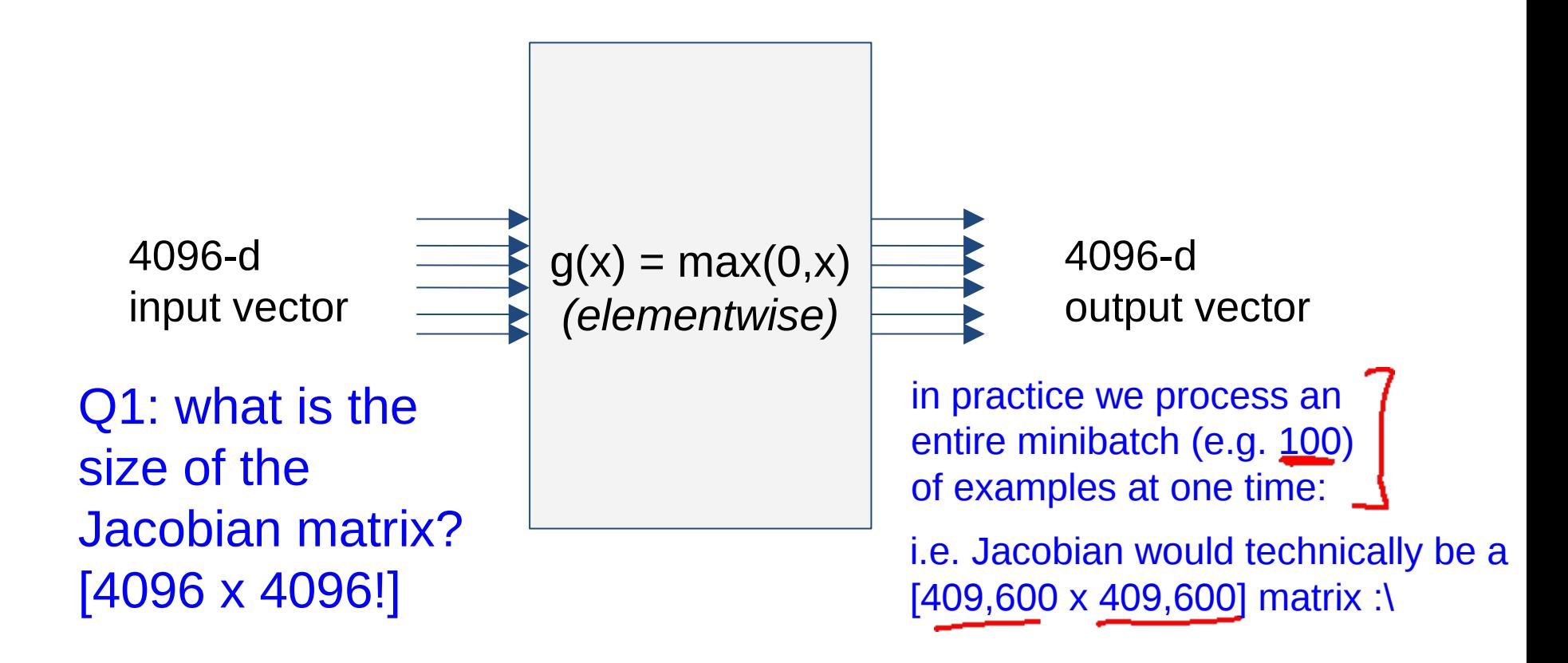

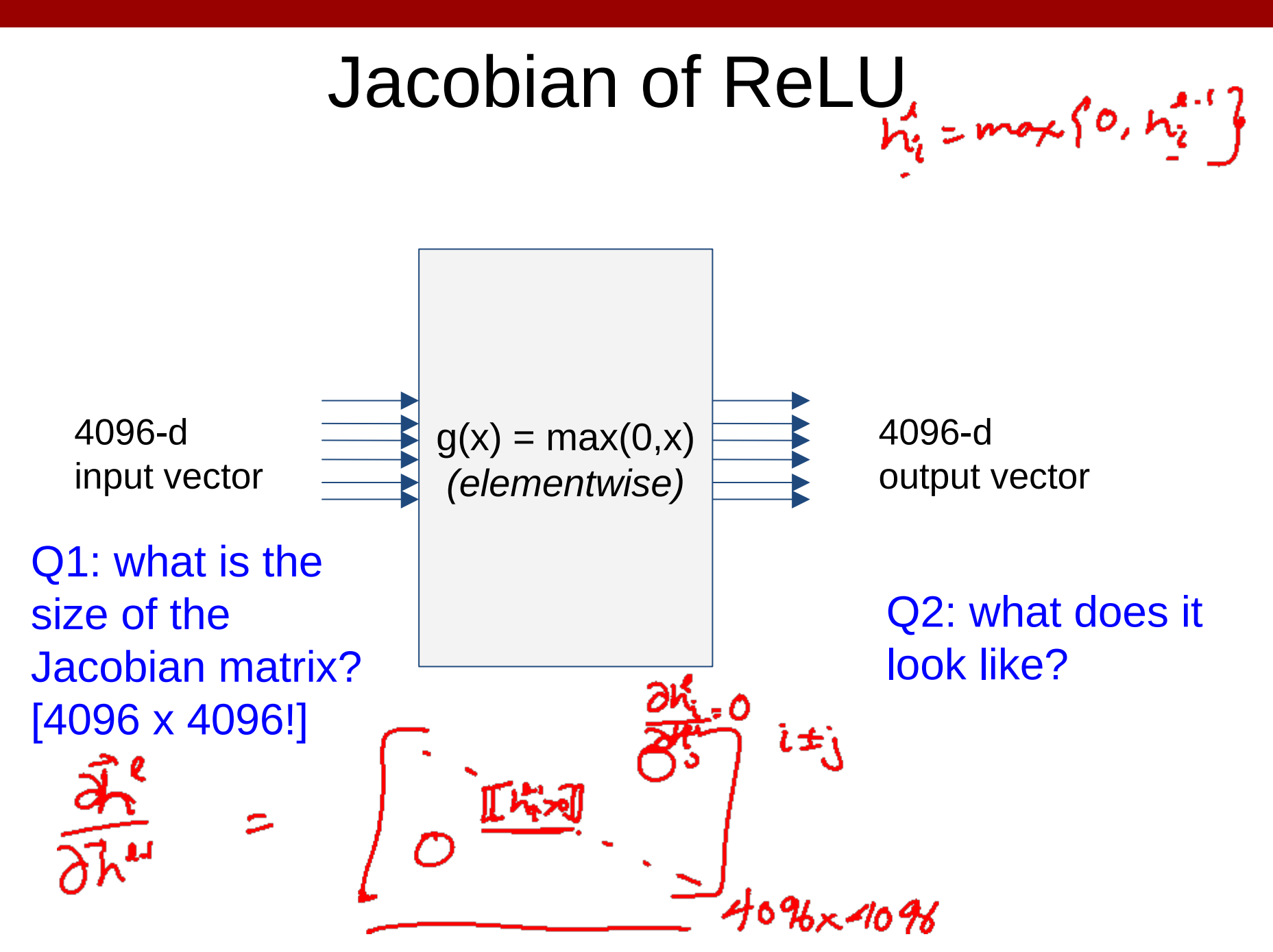

Slide Credit: Fei-Fei Li, Justin Johnson, Serena Yeung, CS 231n

#### Jacobians of FC-Layer

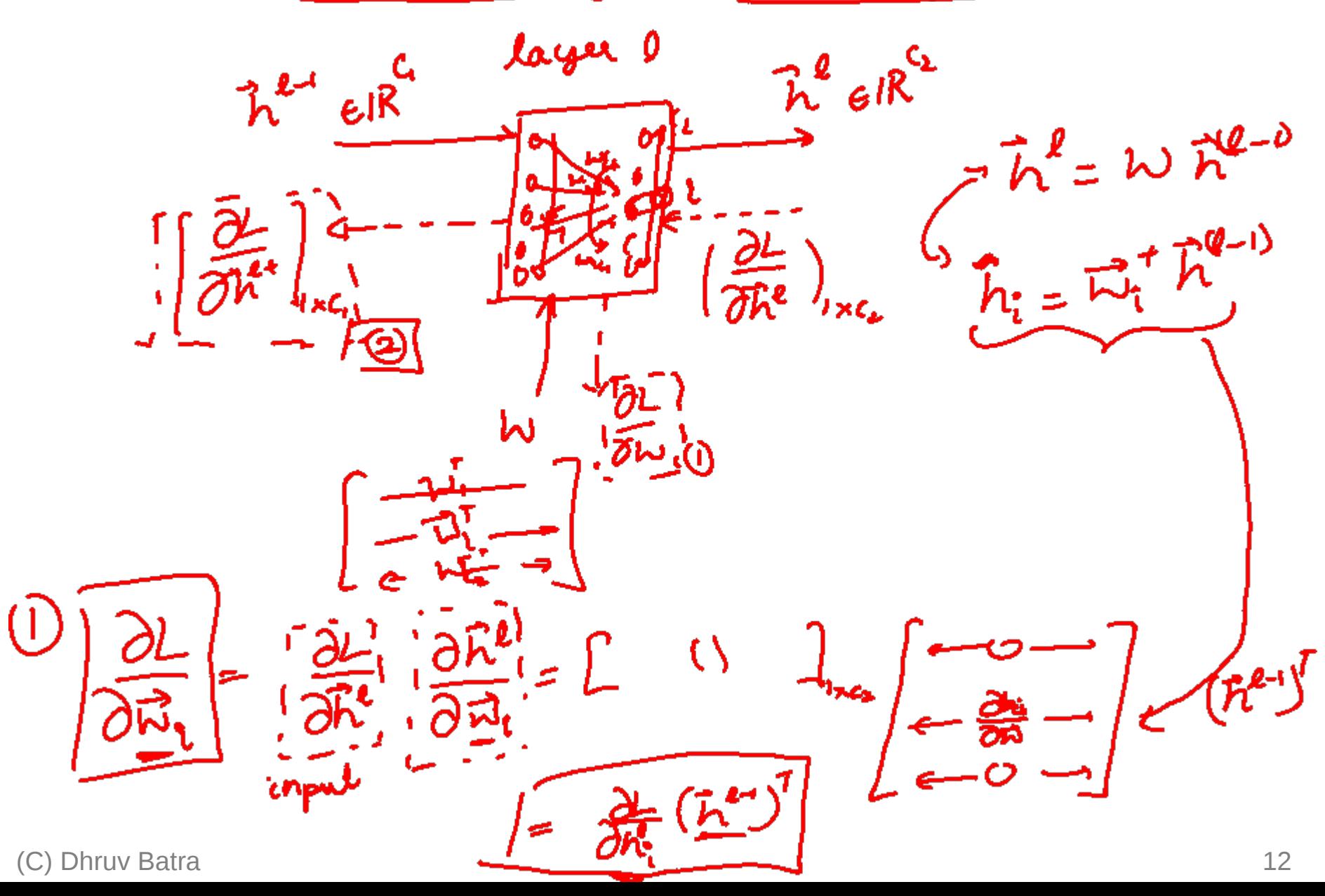

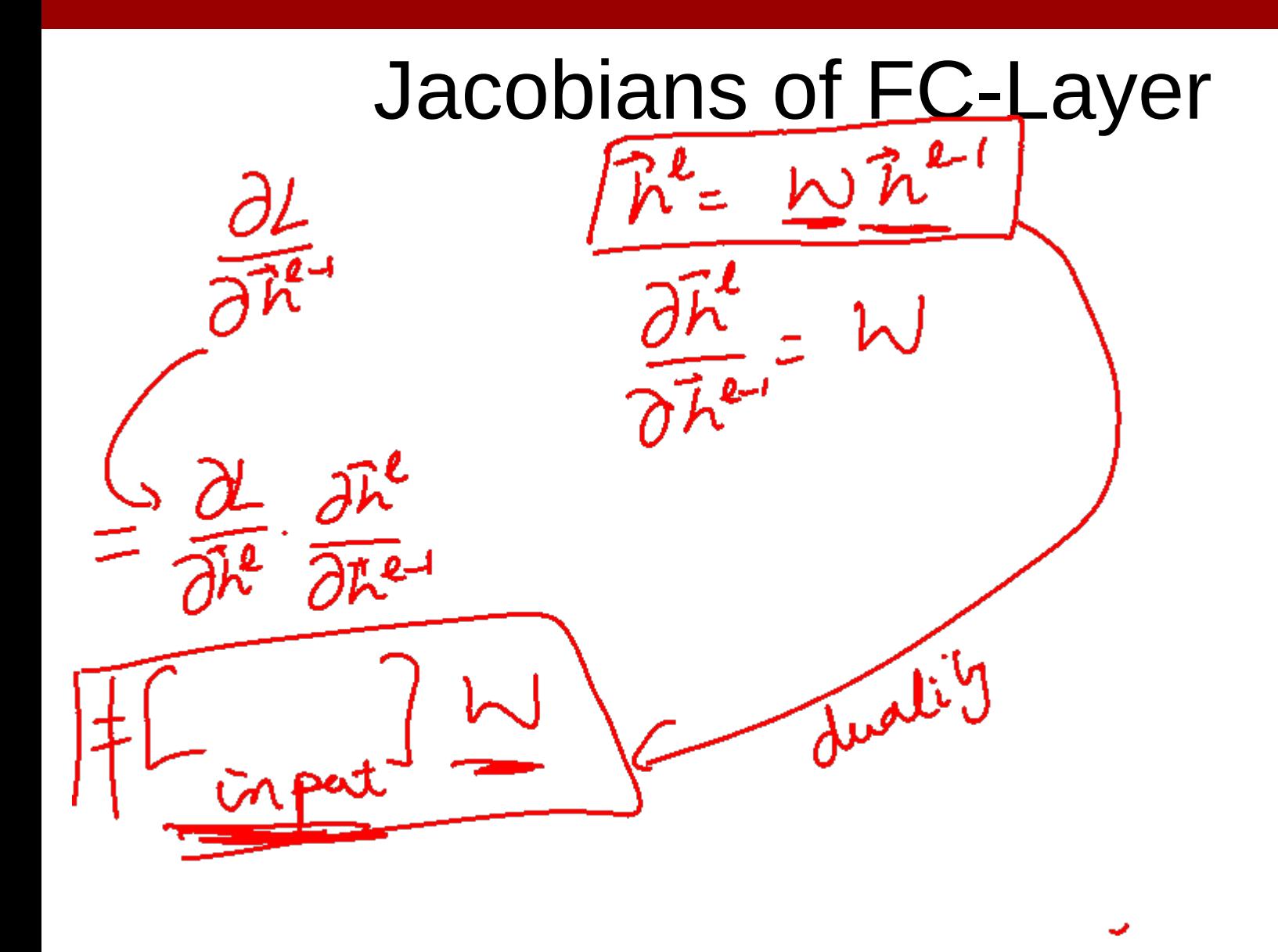

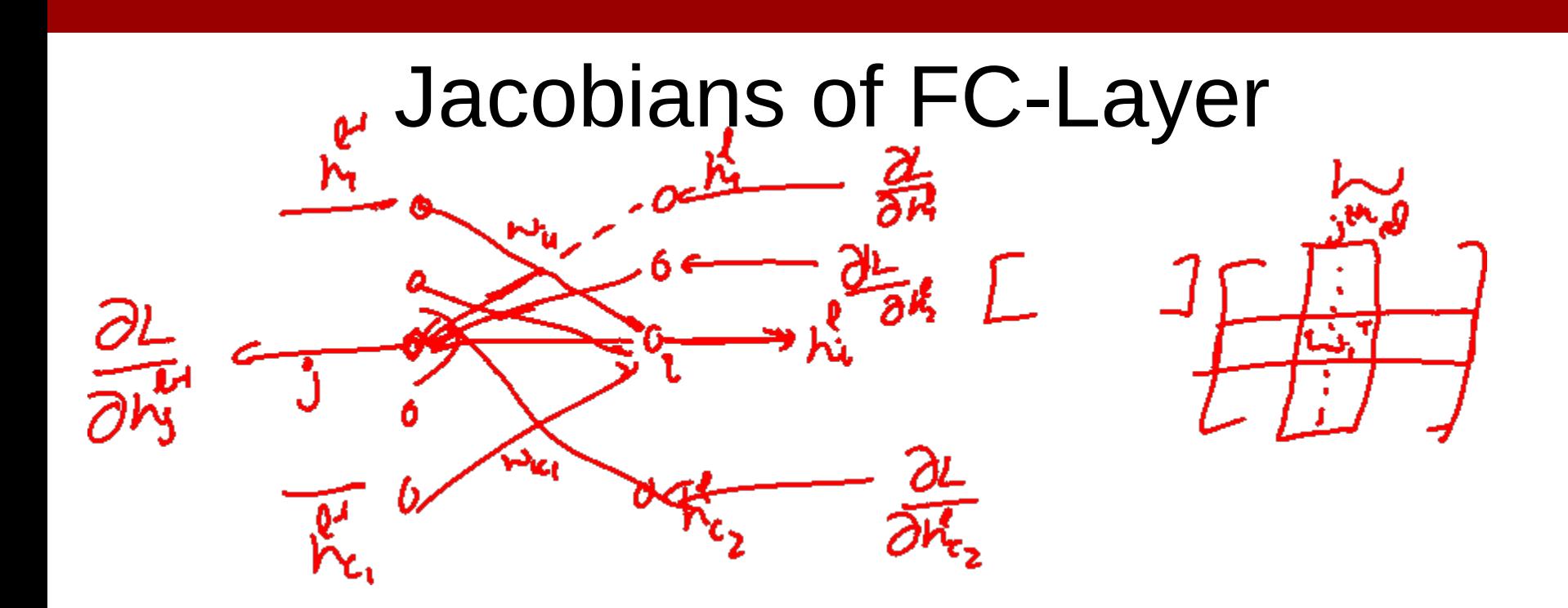

## Plan for Today

- (Finish) Automatic Differentiation
	- Jacobians in FC+ReLU NNs
- Convolutional Neural Networks – What is a convolution?
	- FC vs Conv Layers

### Plan for Today

- Convolutional Neural Networks
	- What is a convolution?
	- FC vs Conv Layers

#### Recall: Linear Classifier

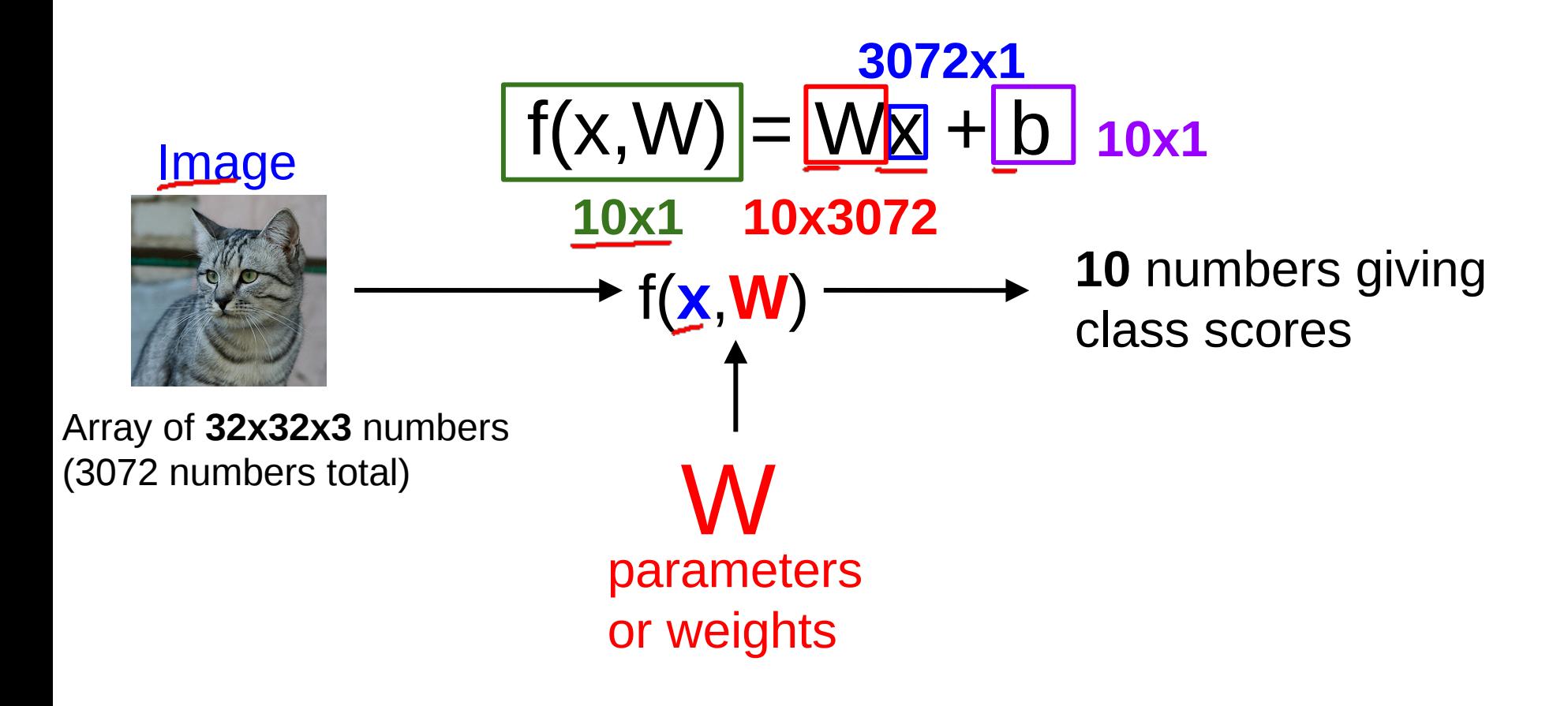

#### Example with an image with 4 pixels, and 3 classes (cat/dog/ship)

Stretch pixels into column

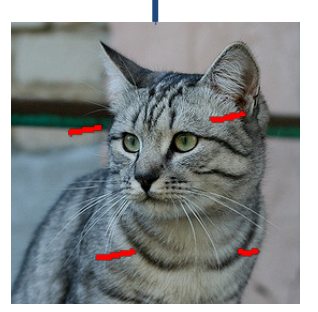

Input image

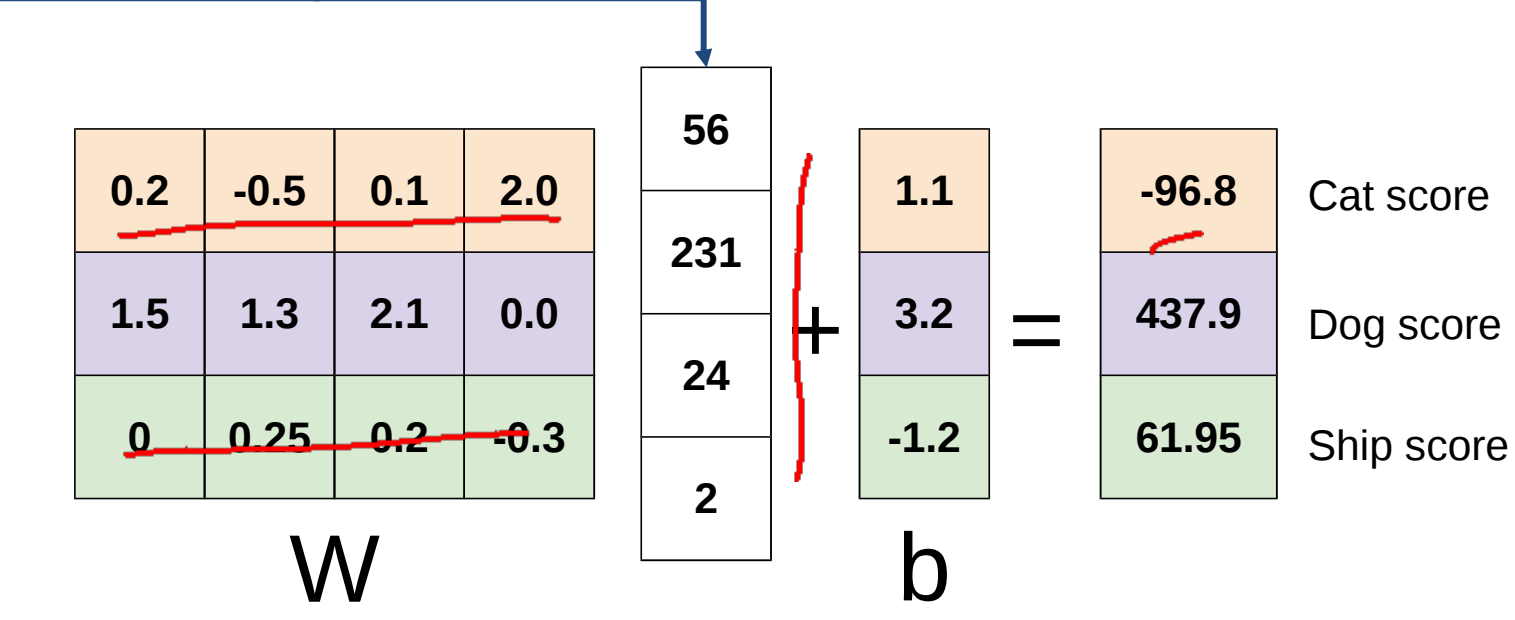

#### Recall: (Fully-Connected) Neural networks

(**Before**) Linear score function:

$$
f=Wx
$$

(**Now**) 2-layer Neural Network

$$
f=W_2\max(0,\underline{W_1}x]
$$

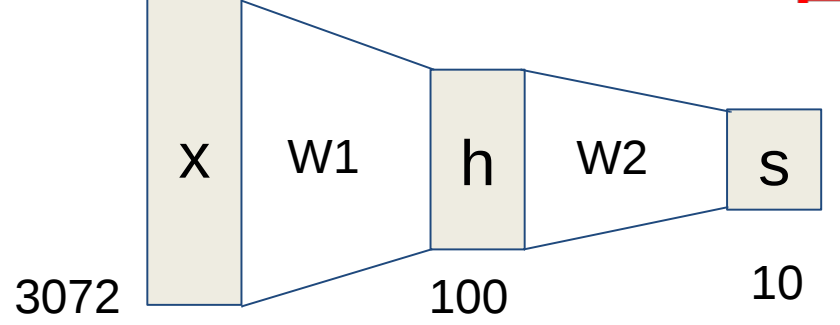

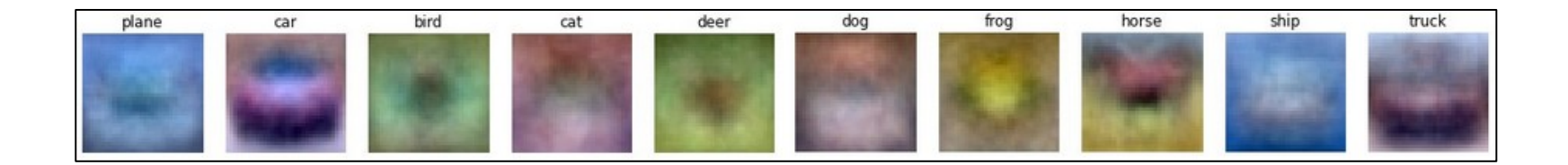

# Convolutional Neural Networks

(without the brain stuff)

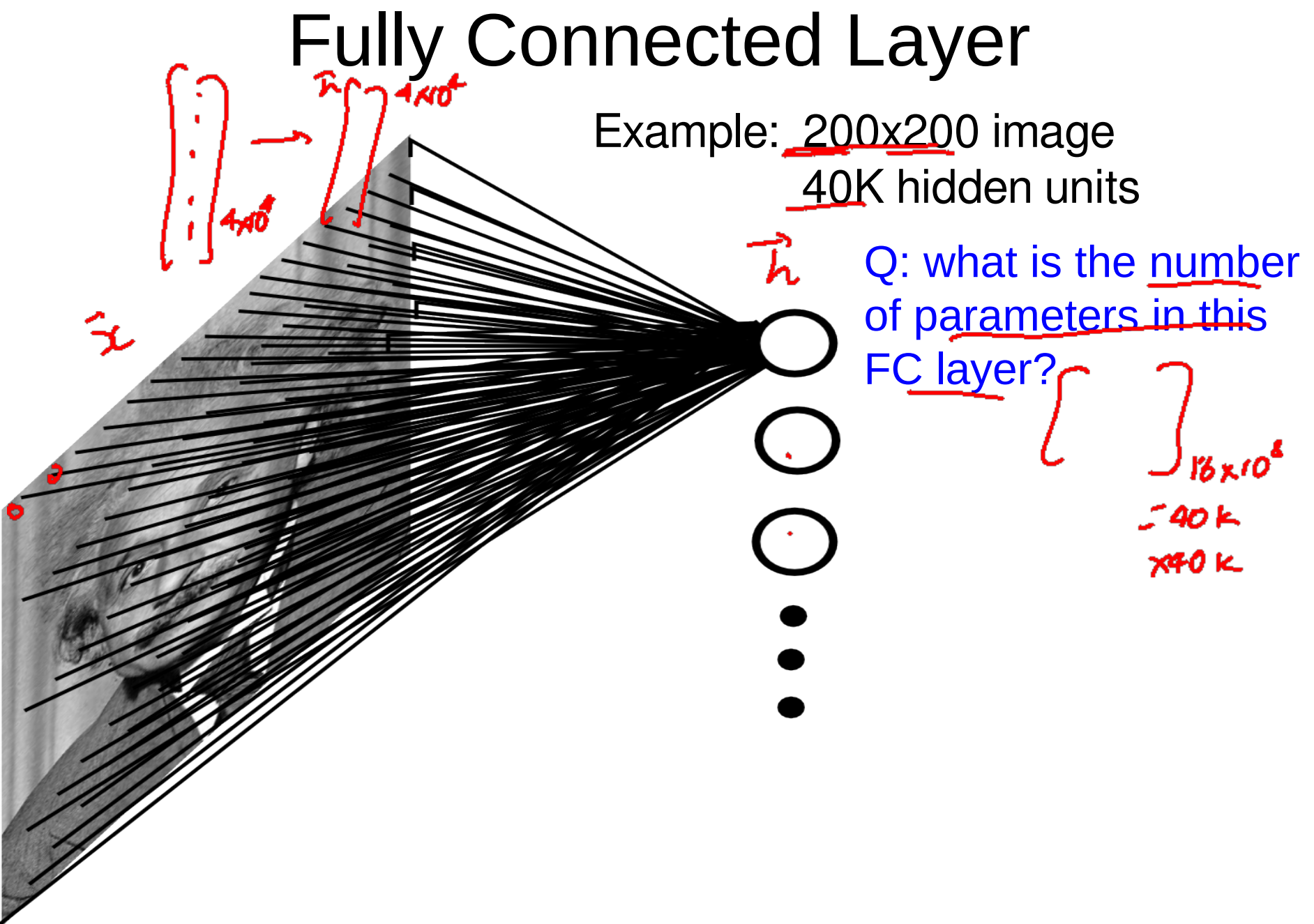

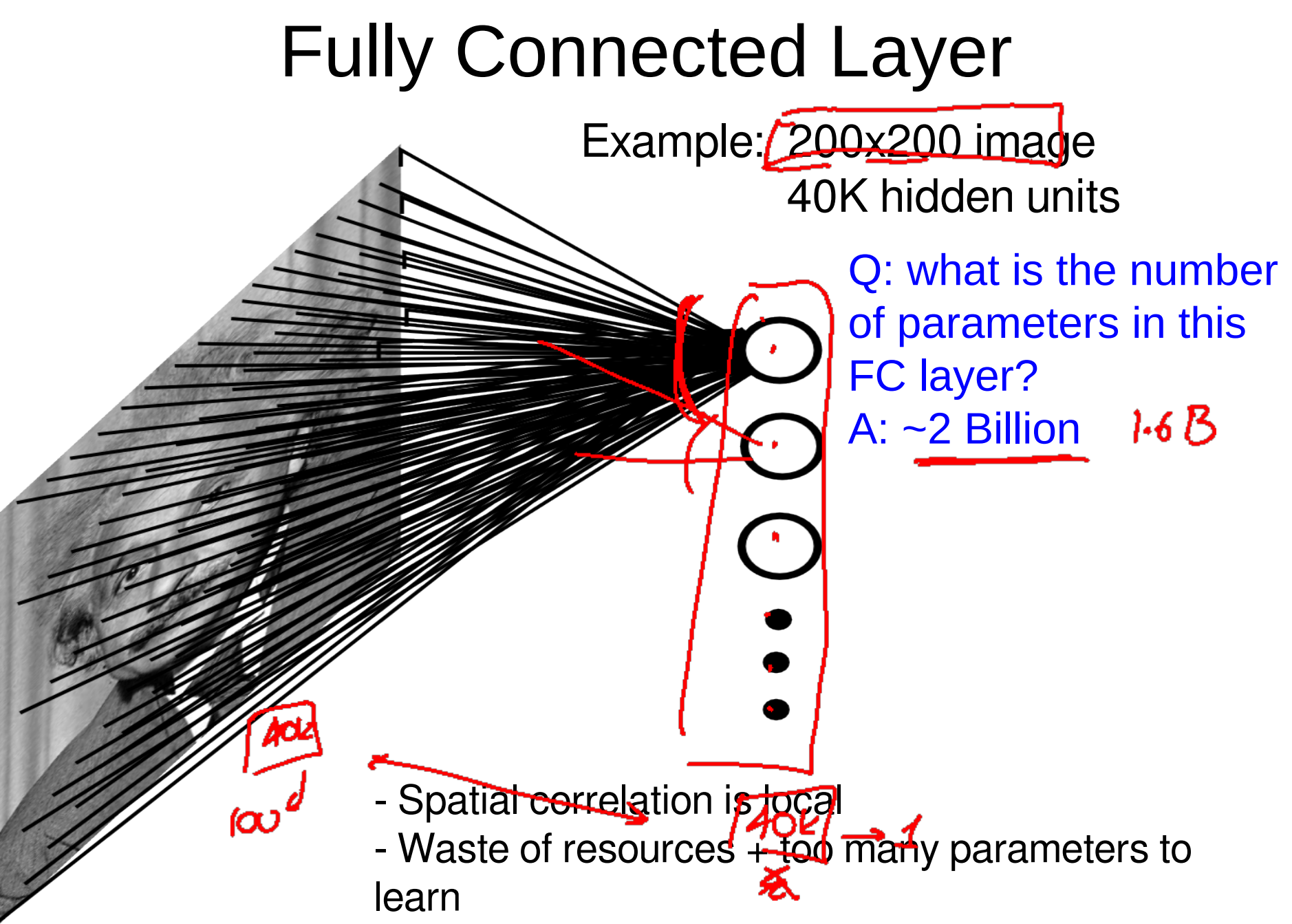

Slide Credit: Marc'Aurelio Ranzato

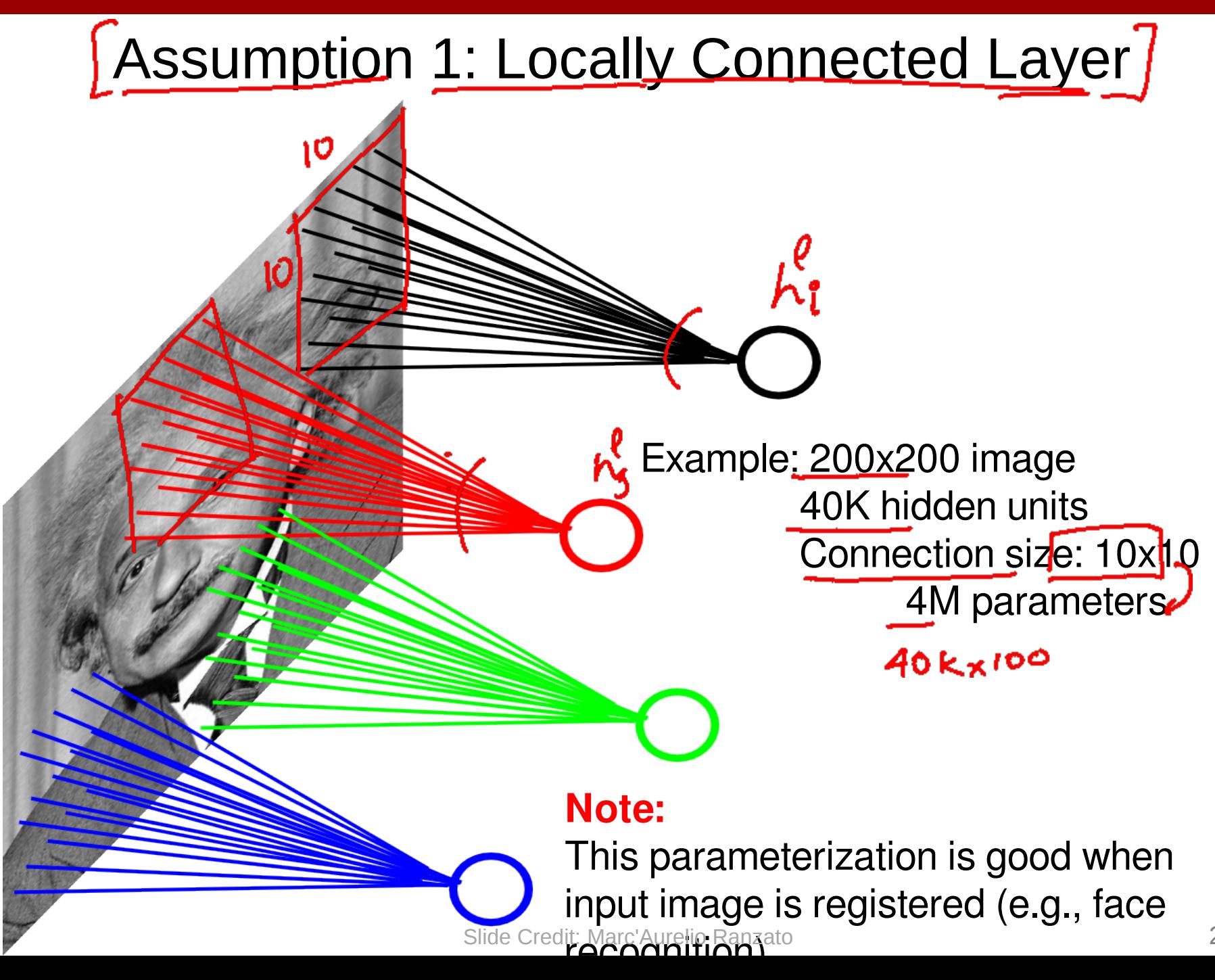

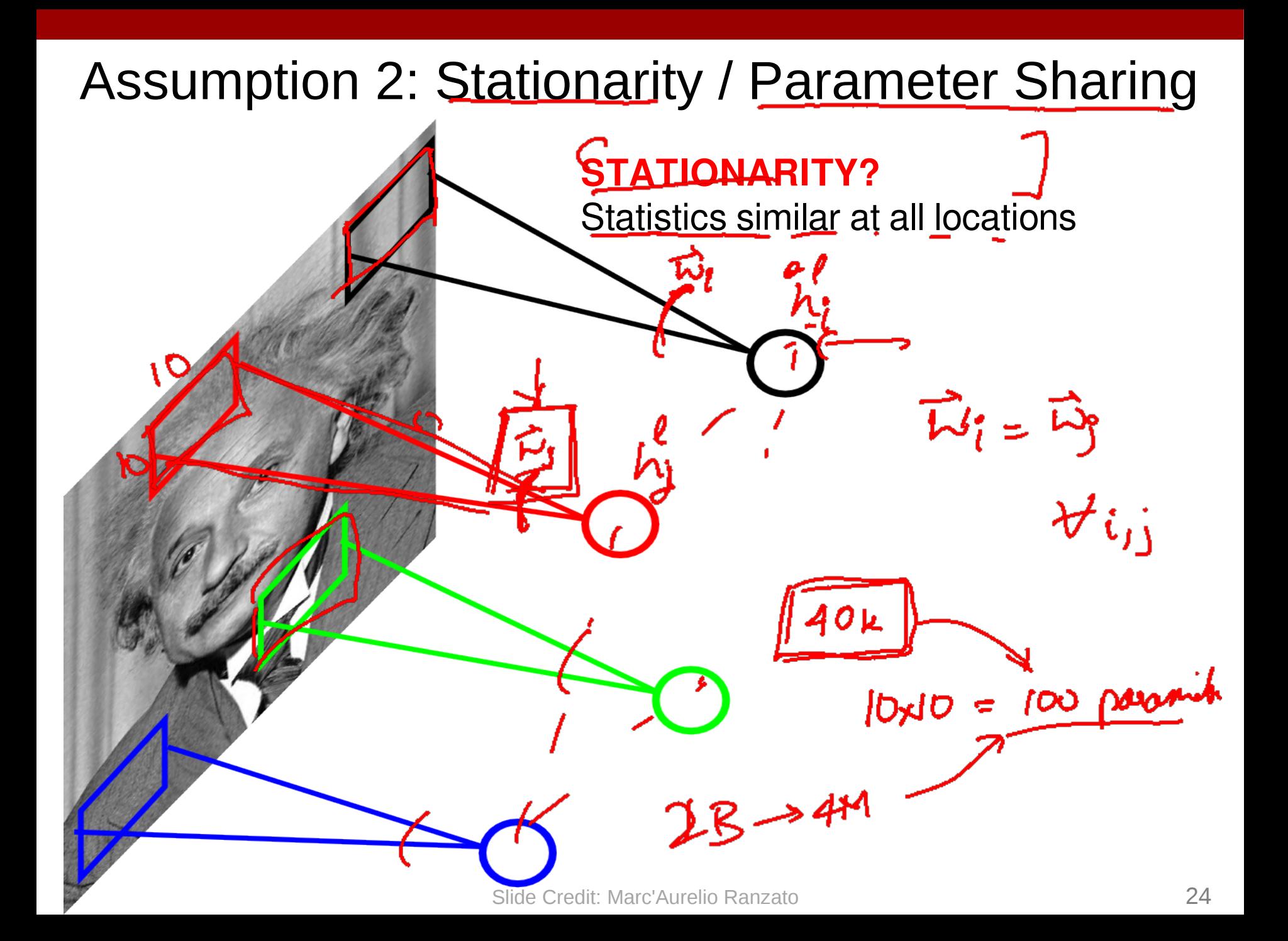

Share the same parameters across different locations (assuming input is stationary  $\mathcal G$ onvolutions with learned kernels

# Convolutions!<br>math  $\rightarrow$  CS  $\rightarrow$  programming

Convolutions for mathematicians  $\gamma(t) = e^{-t}$  $x(t)$   $w(t)$   $y(t)$  $y(t) = (x * \omega)^{(1)} = \int \frac{1}{x(1+a)} \omega(a) da$ =  $(x * x)(t) = \int_{-\infty}^{\infty} x(a) \frac{1}{2}x^{1}e^{-a}dx$ 

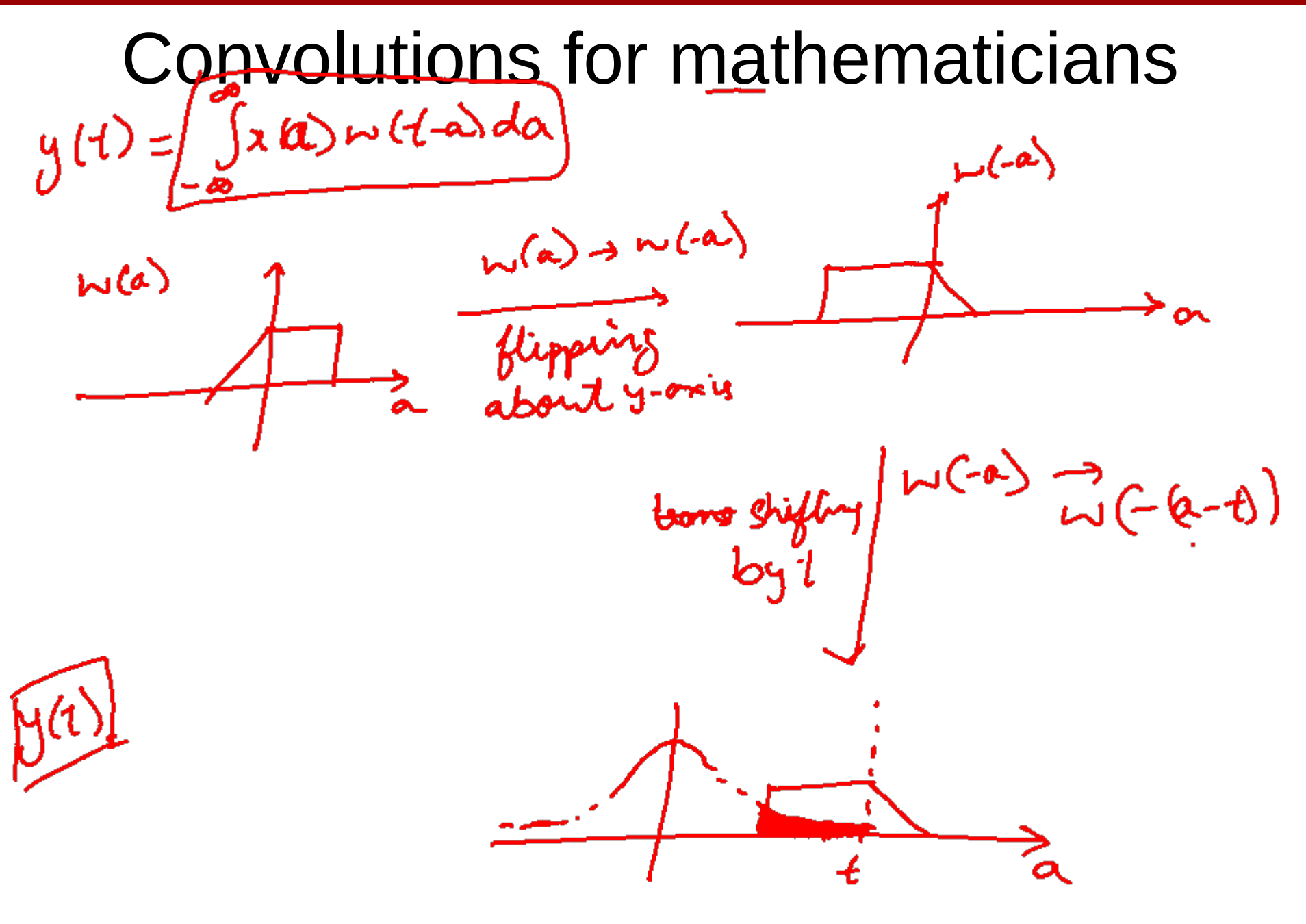

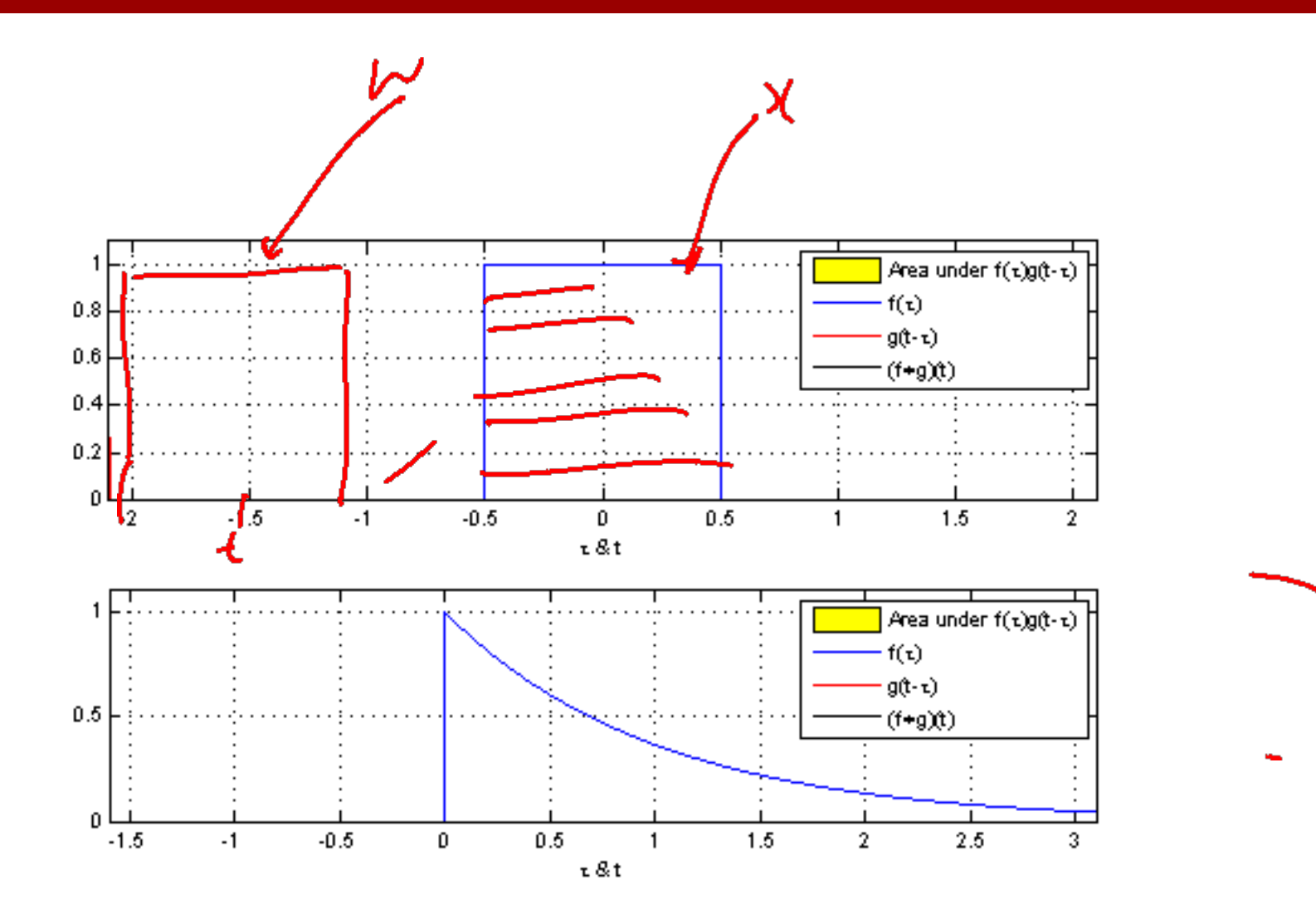

"Convolution of box signal with itself2" by Convolution\_of\_box\_signal\_with\_itself.gif: Brian Ambergderivative work: Tinos (talk) - Convolution\_of\_box\_signal\_with\_itself.gif. Licensed under CC BY-SA 3.0 via Commons -

https://commons.wikimedia.org/wiki/File:Convolution\_of\_box\_signal\_with\_itself2.gif#/media/File:Convolution\_of\_box\_signal\_

with\_itself2.gif

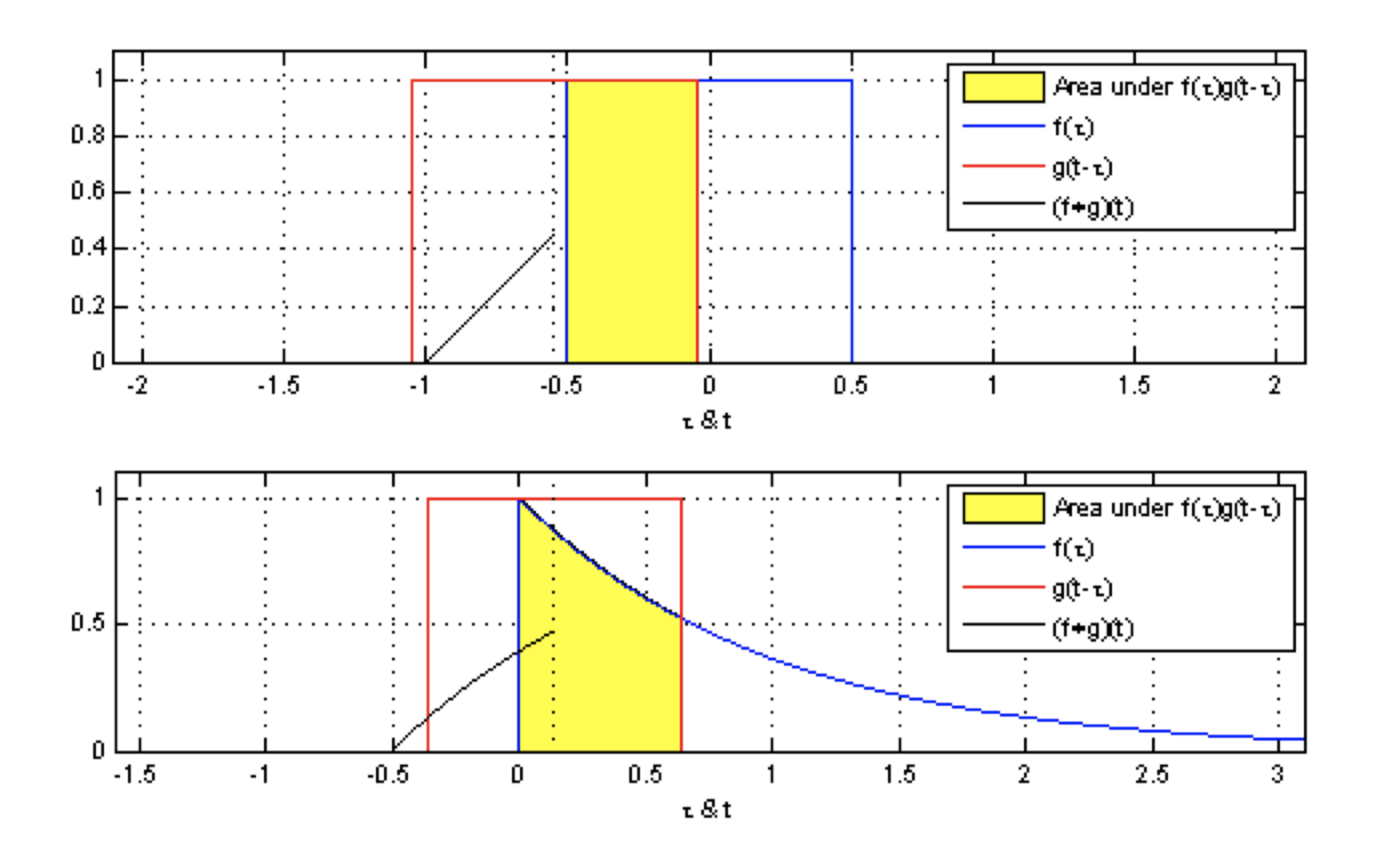

"Convolution of box signal with itself2" by Convolution of box signal with itself.gif: Brian Ambergderivative work: Tinos (talk) - Convolution\_of\_box\_signal\_with\_itself.gif. Licensed under CC BY-SA 3.0 via Commons -

https://commons.wikimedia.org/wiki/File:Convolution\_of\_box\_signal\_with\_itself2.gif#/media/File:Convolution\_of\_box\_signal\_

(C) Dhruv Batra 30

th itself2.gif

#### Convolutions for mathematicians

One dimension<br> $y(1) = \int_{2}^{8} x(1-a) \omega(a) da$ 

Two dimensions<br> $y(t_1, t_2) = \int_{a=0}^{\infty} \int_{b=0}^{\infty} x \left(\frac{t_1-a}{1-a}, \frac{t_2-b}{1-a}\right) \frac{w(a,b)}{da+b}$ 

Convolutions for computer scientists  $SS \rightarrow \epsilon$ 1 No inf prac  $\leq \frac{2}{2} \sum_{n=1}^{3} \frac{1}{2} \left[ b_1-a, b_2-b_3 \right] \frac{b_1-a_2-b_3}{2}$  $y[t_1,t_2]$  $\Rightarrow$ memory  $\infty$  No int

#### Convolutions for computer scientists

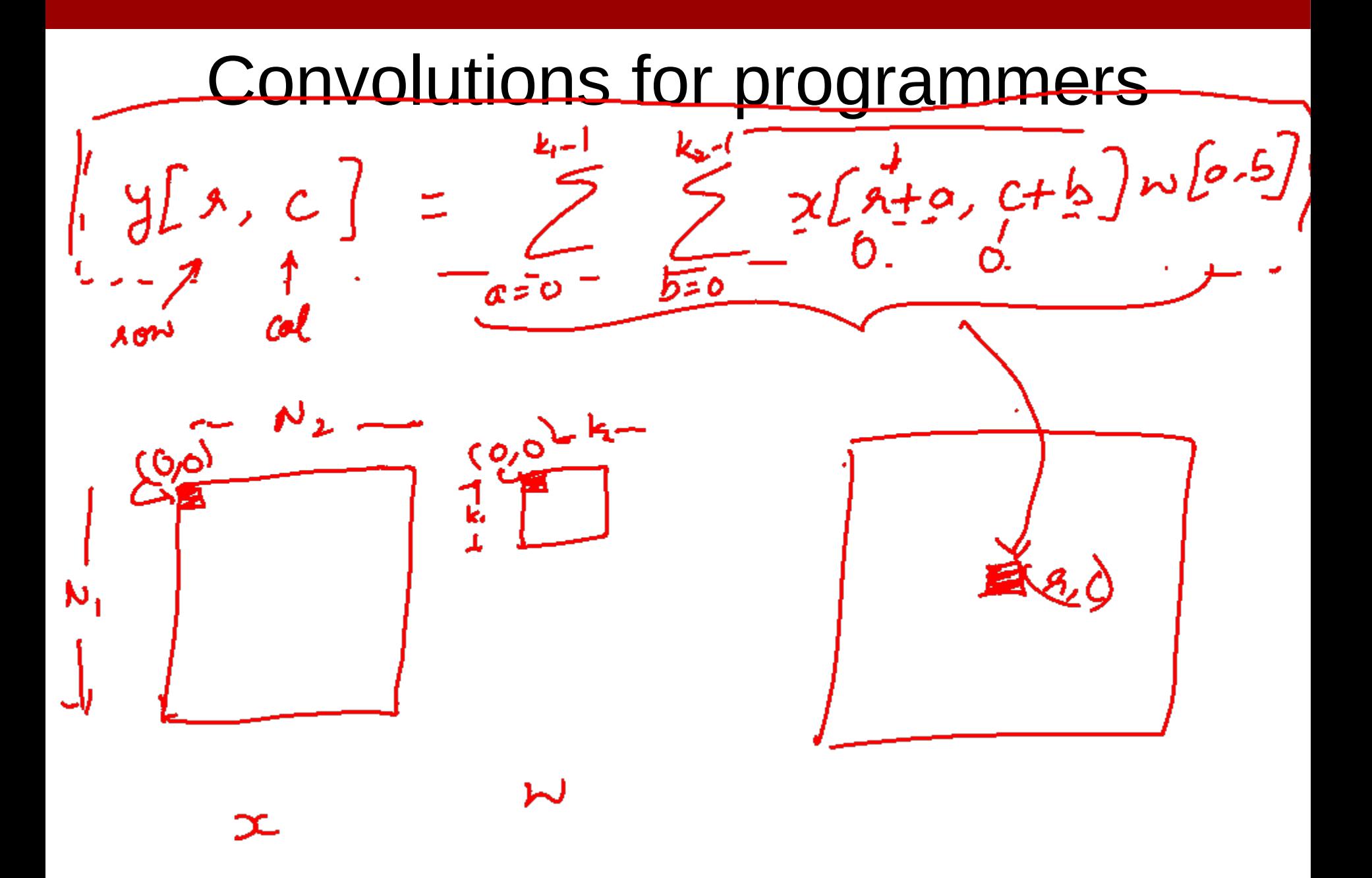

(C) Dhruv Batra 34

#### Convolutions for programmers

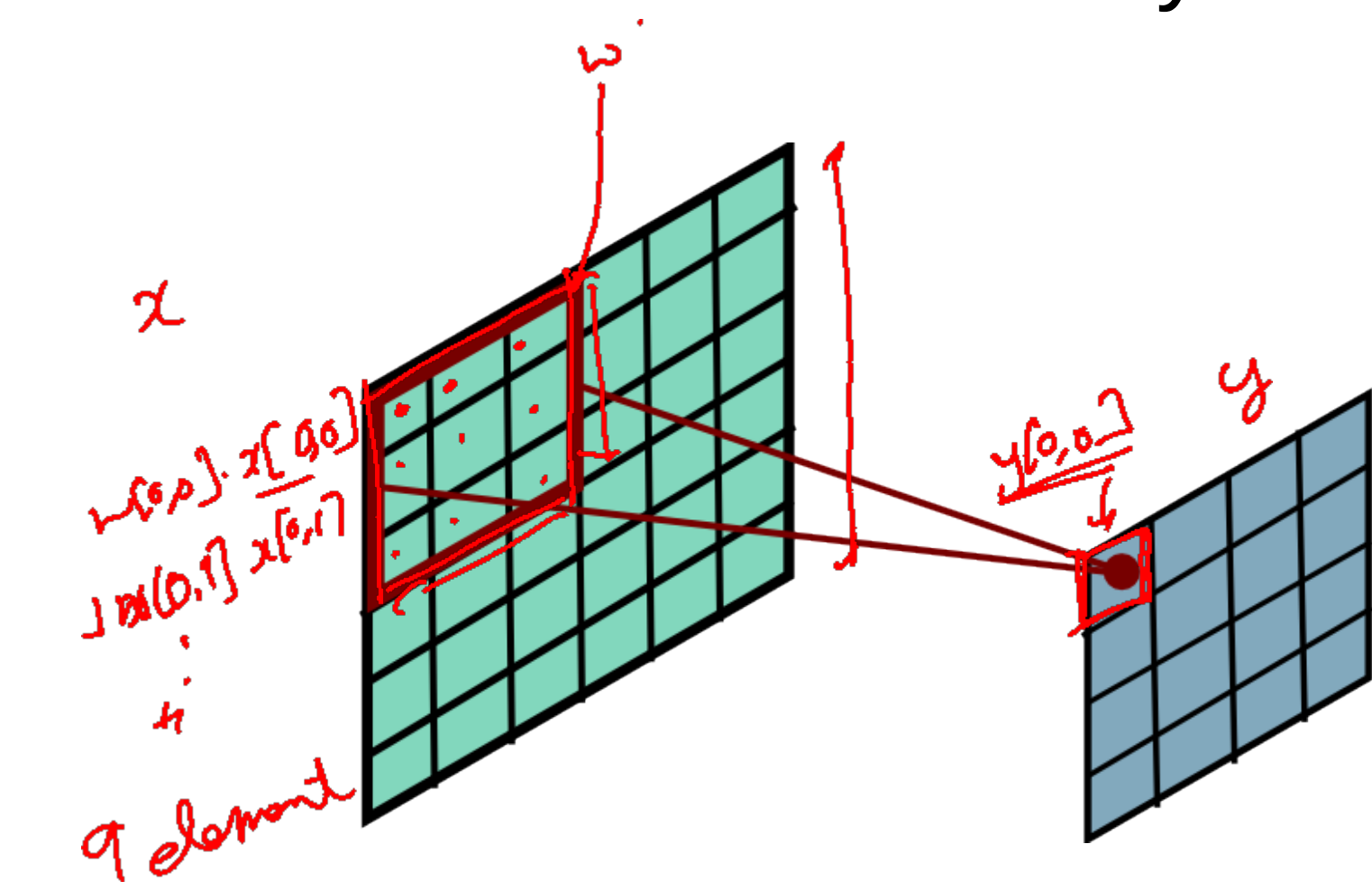

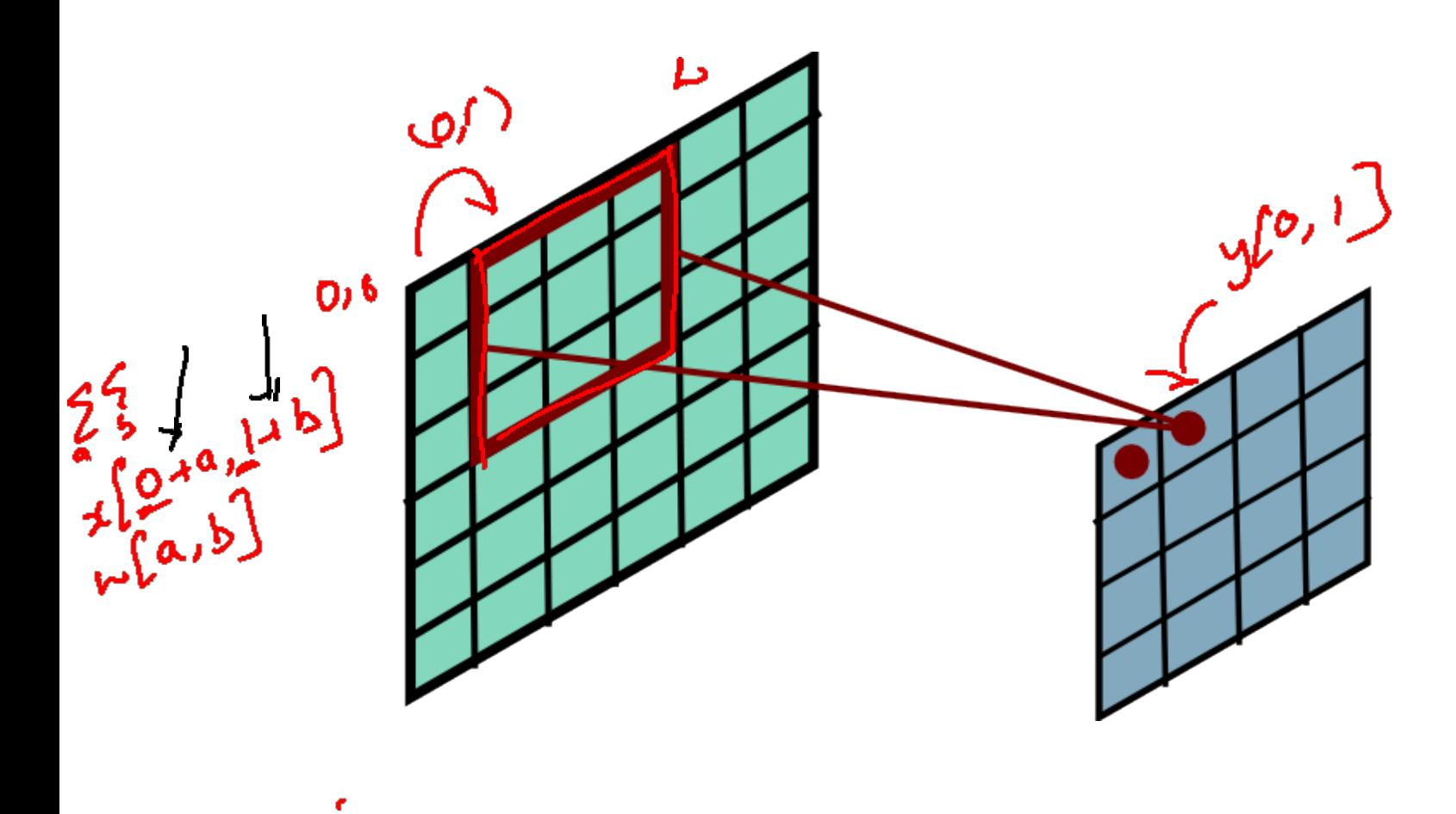

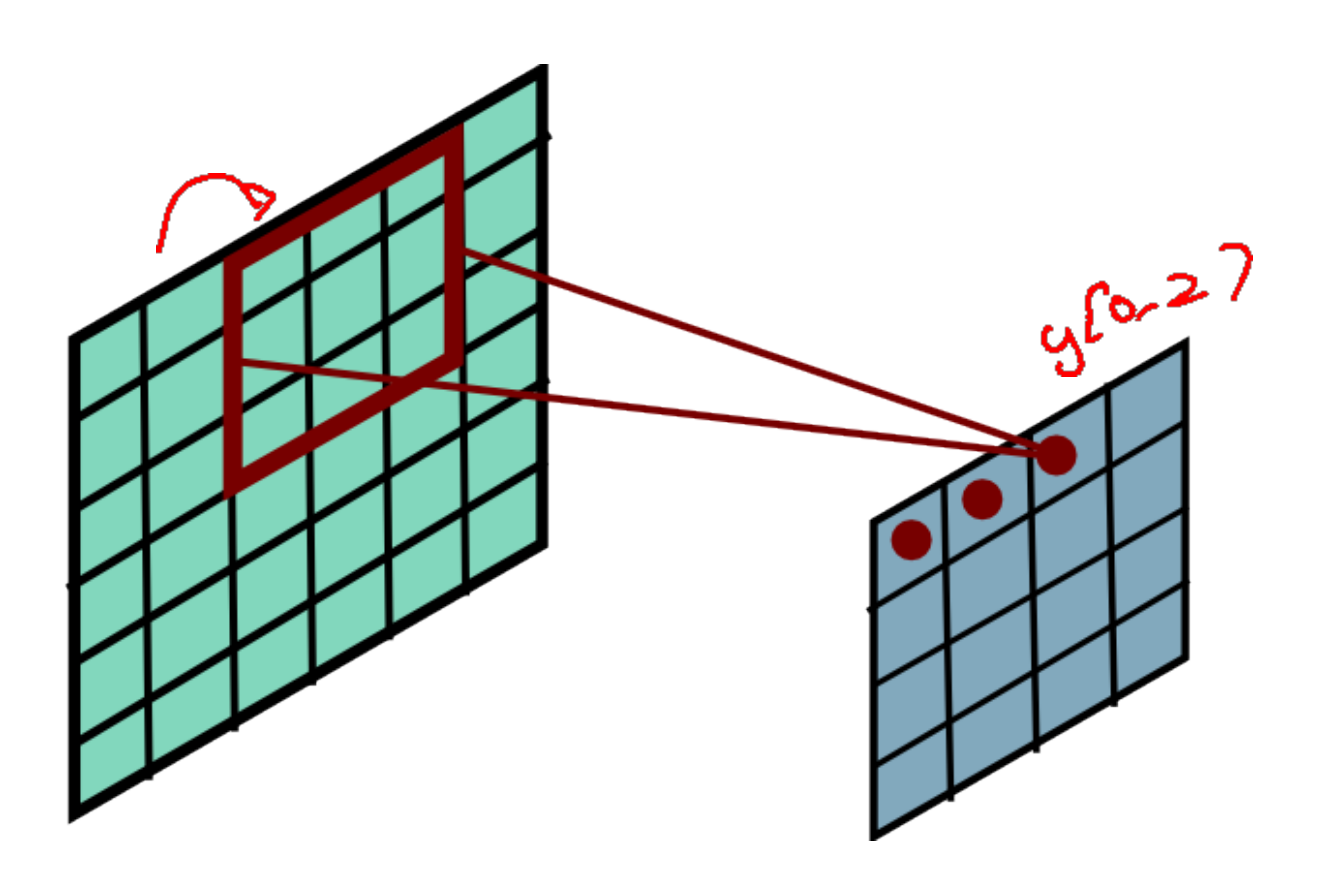

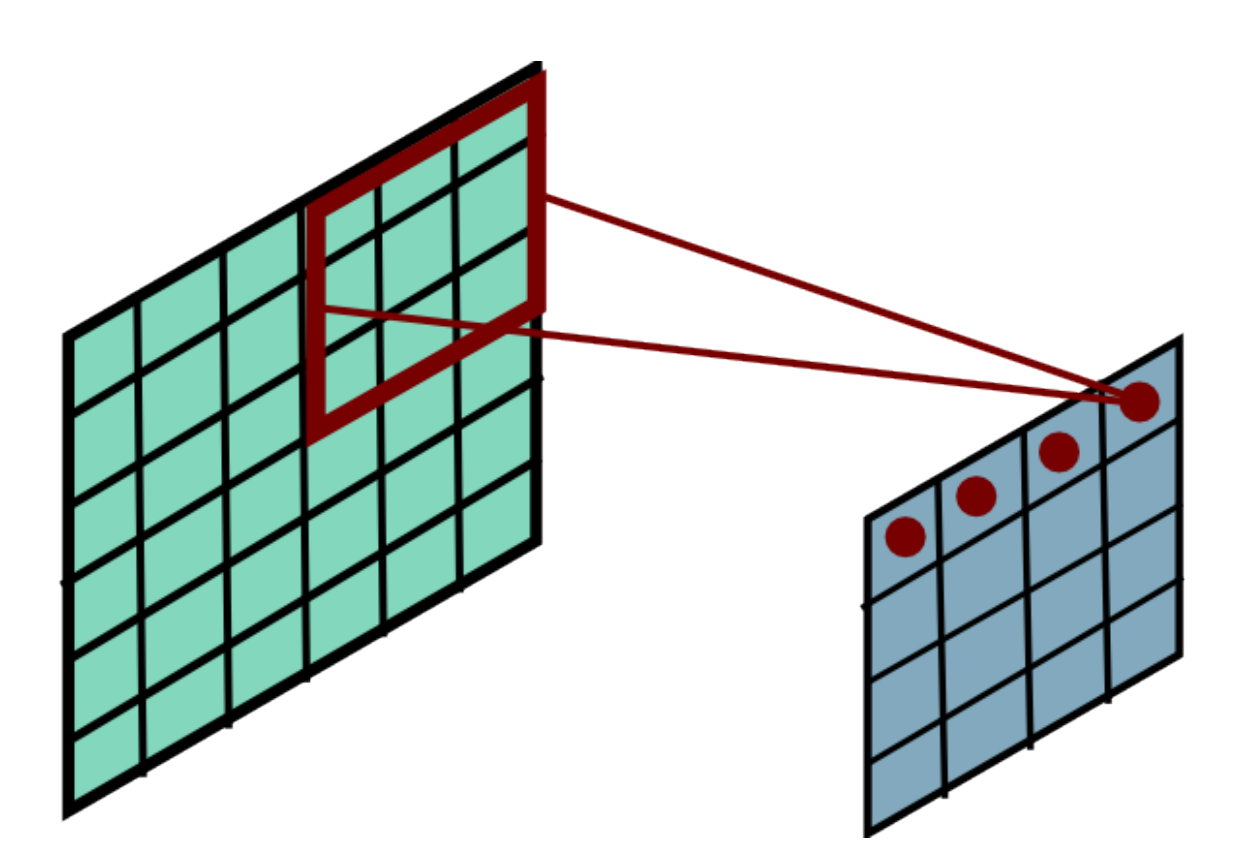

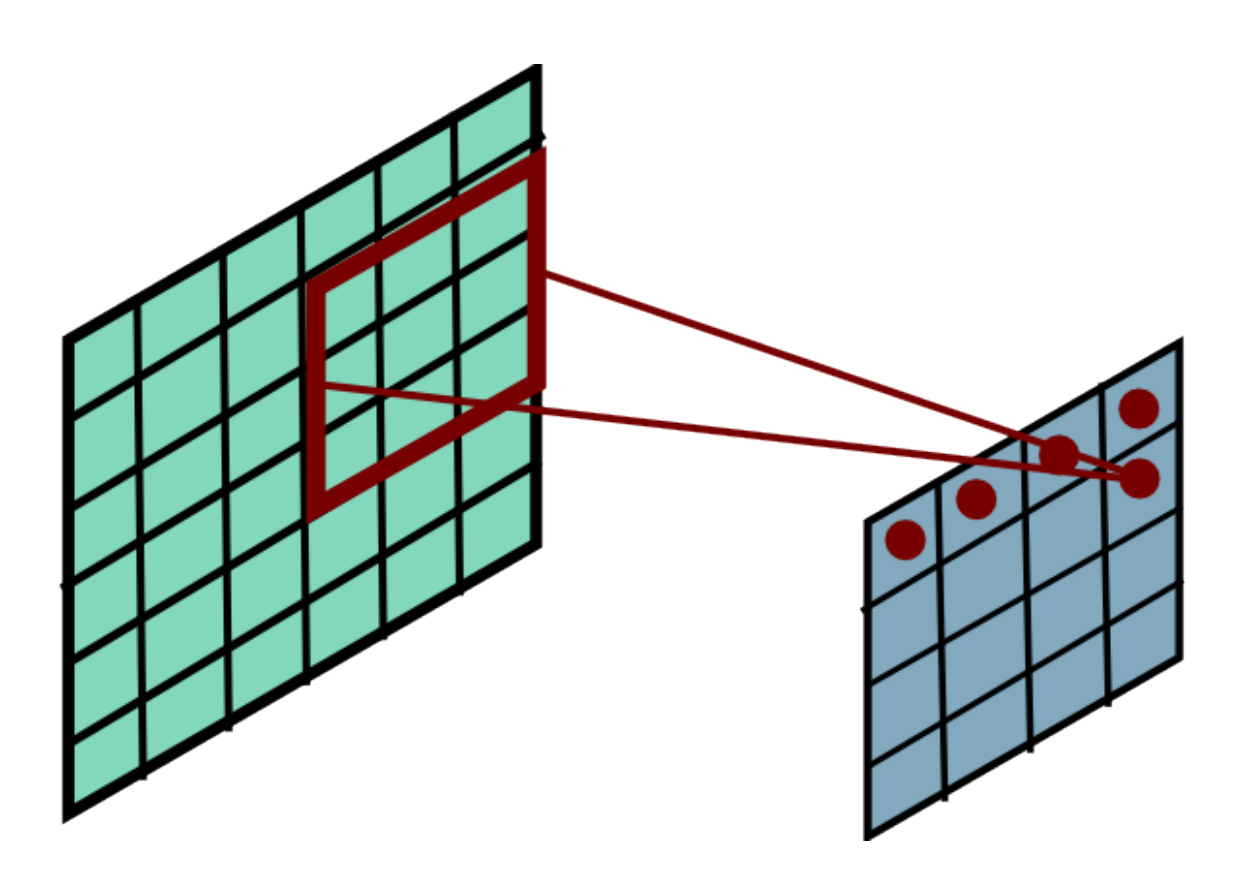

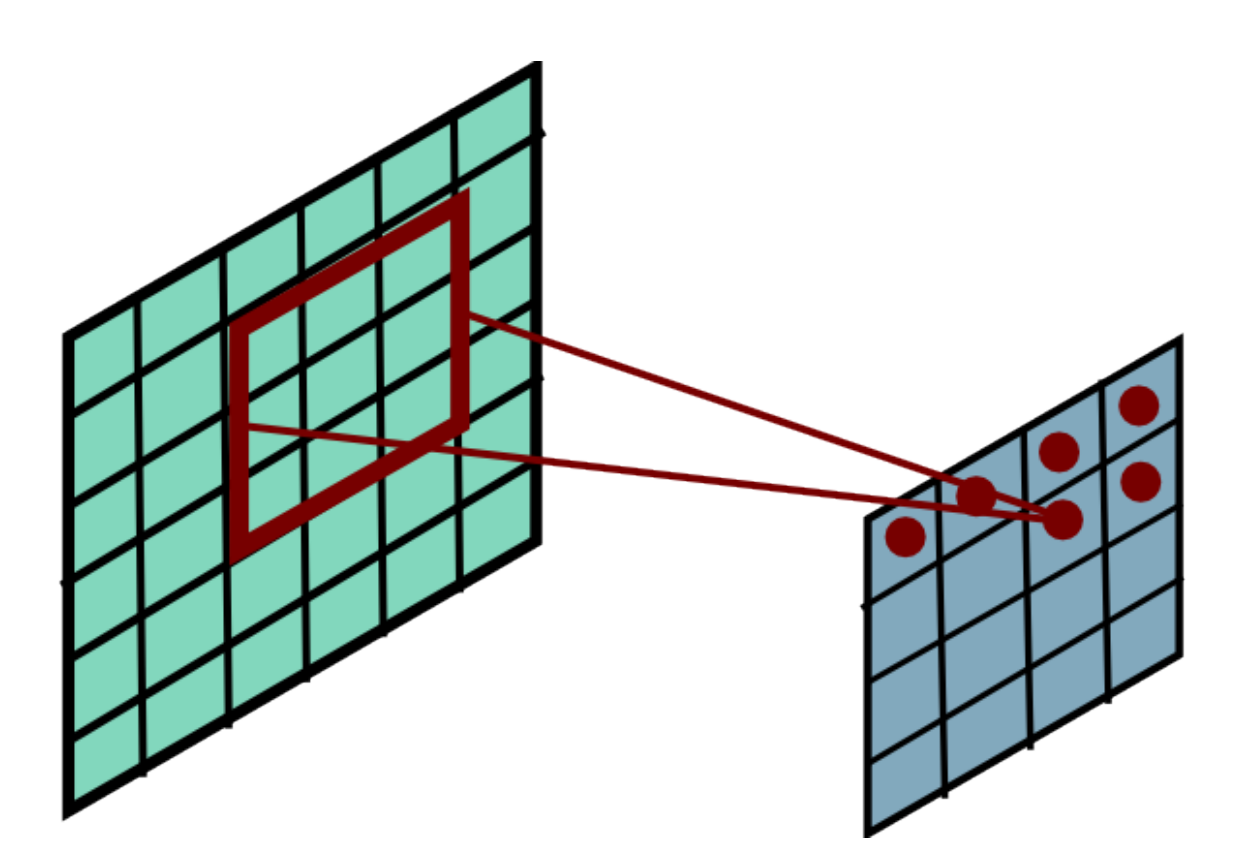

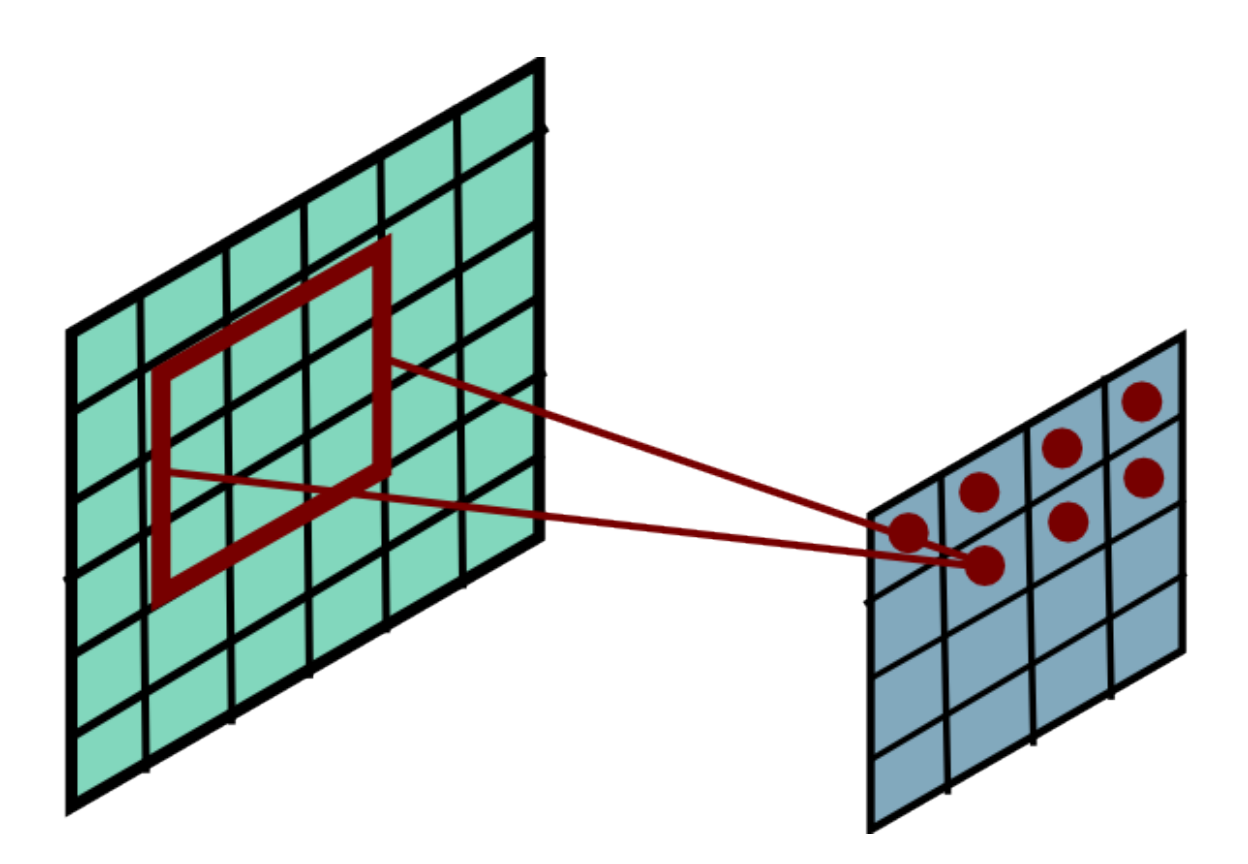

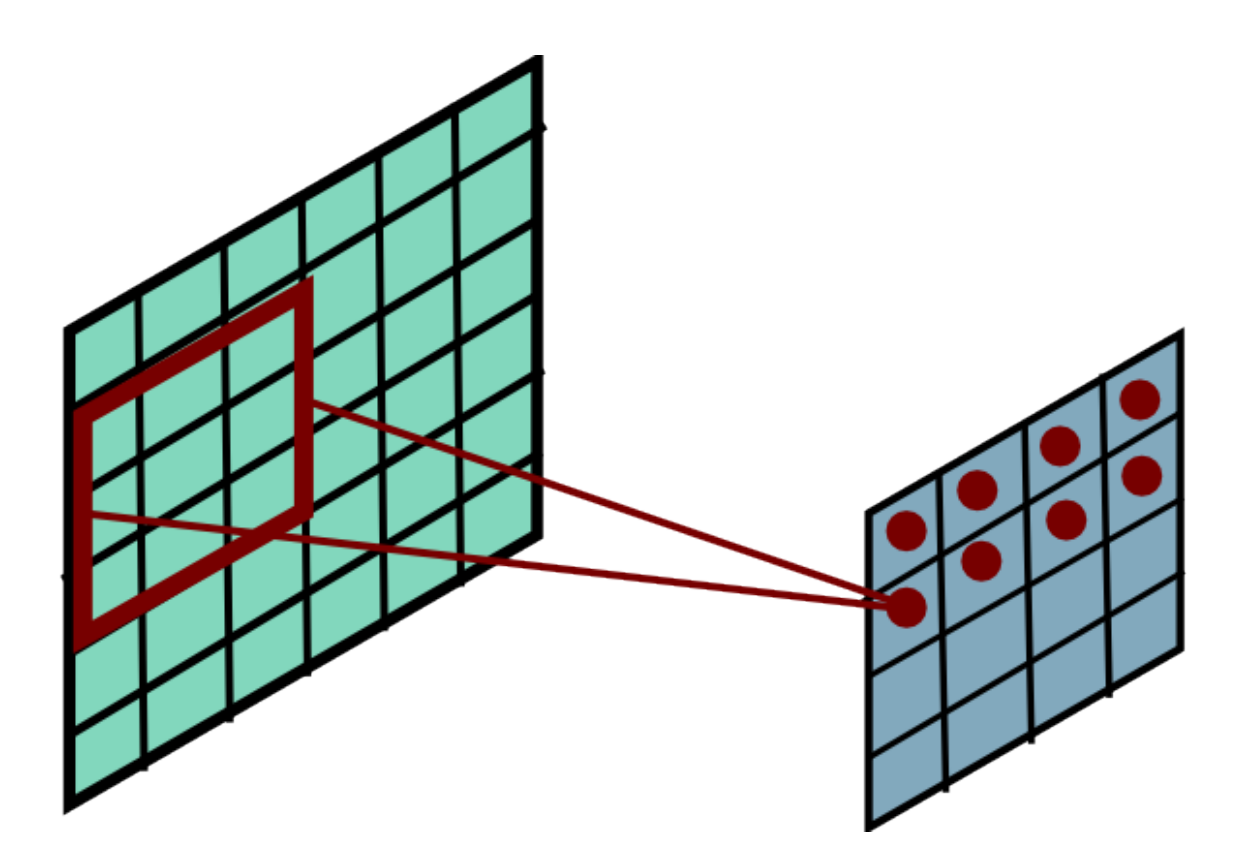

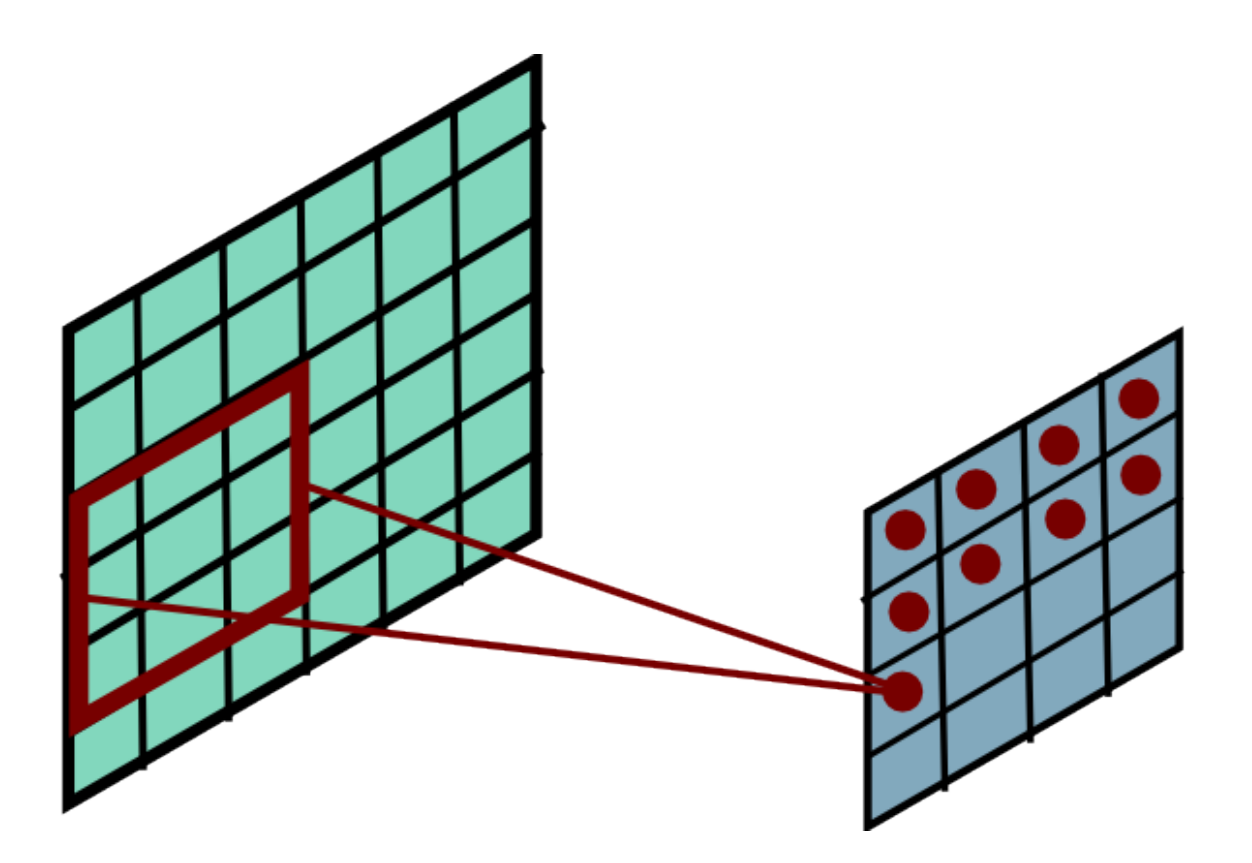

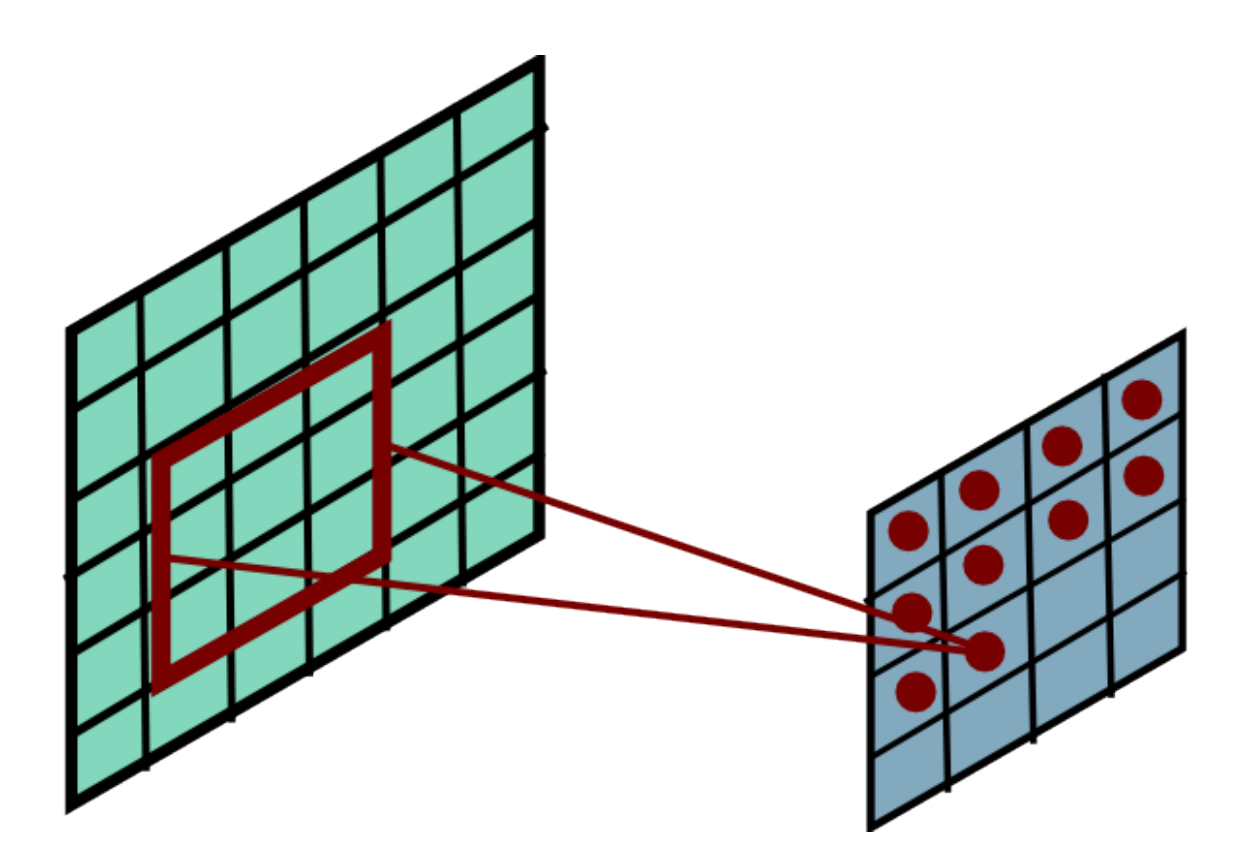

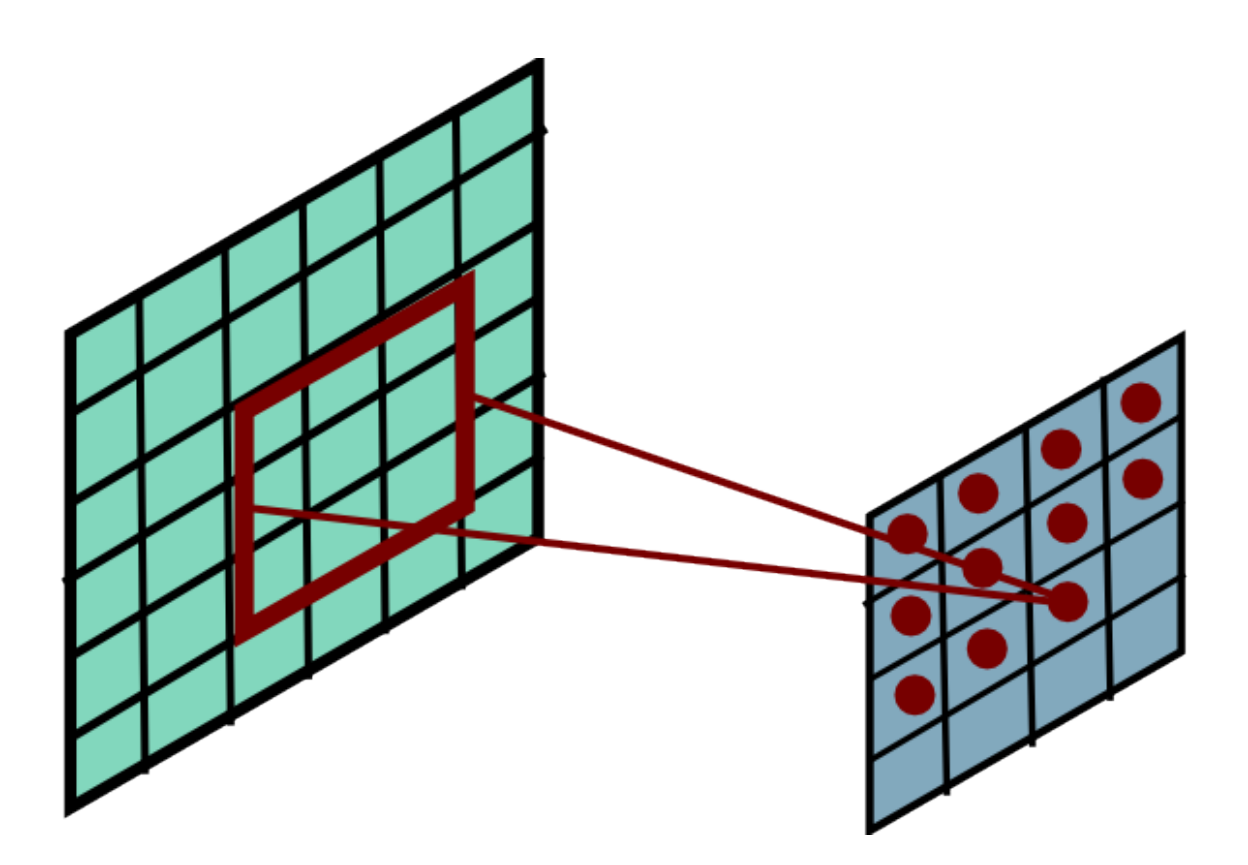

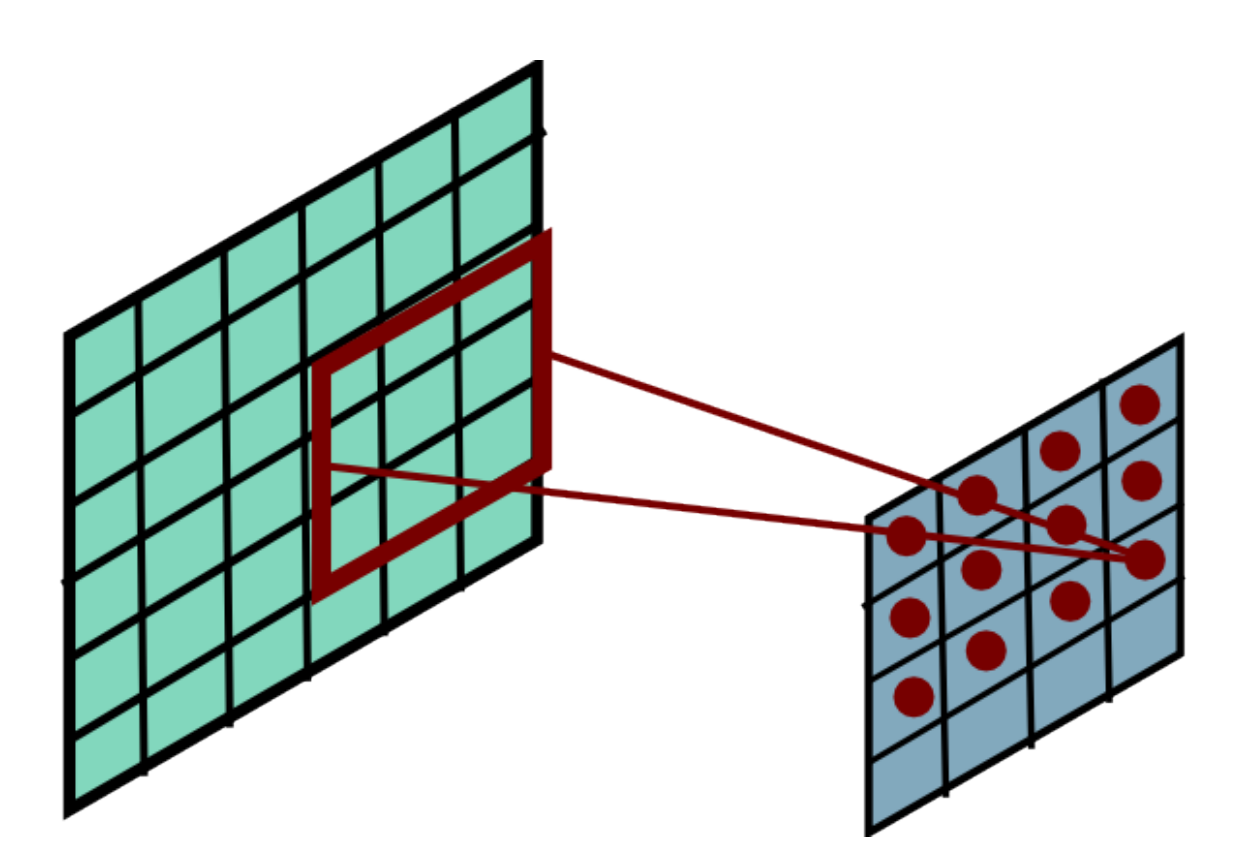

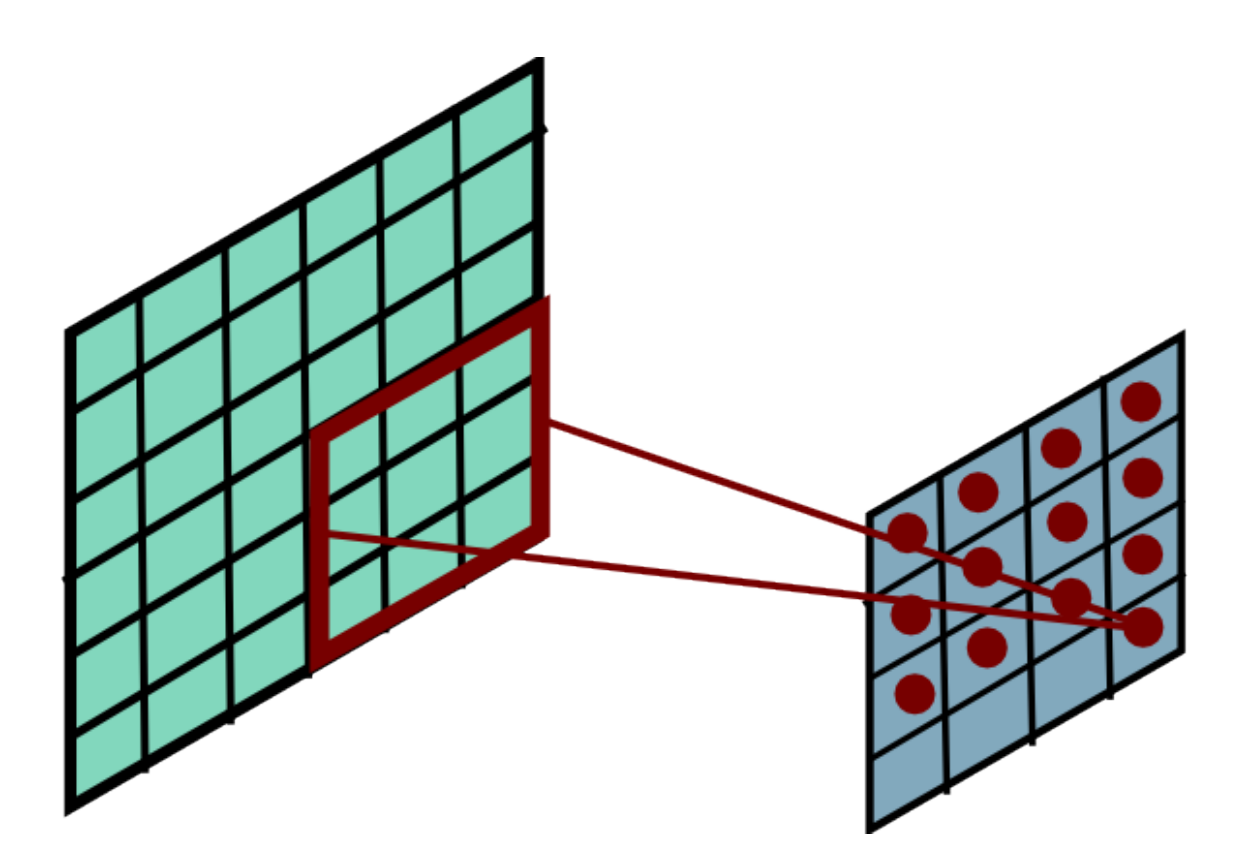

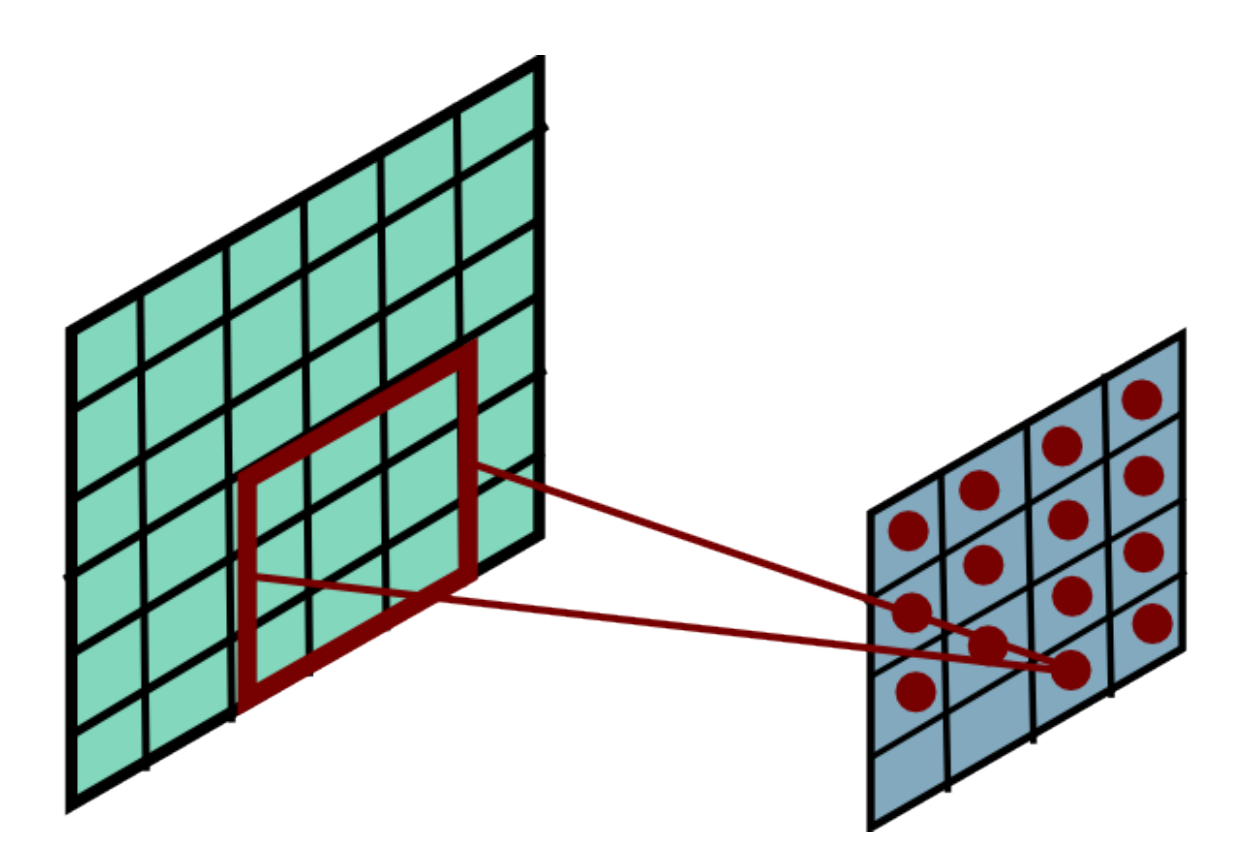

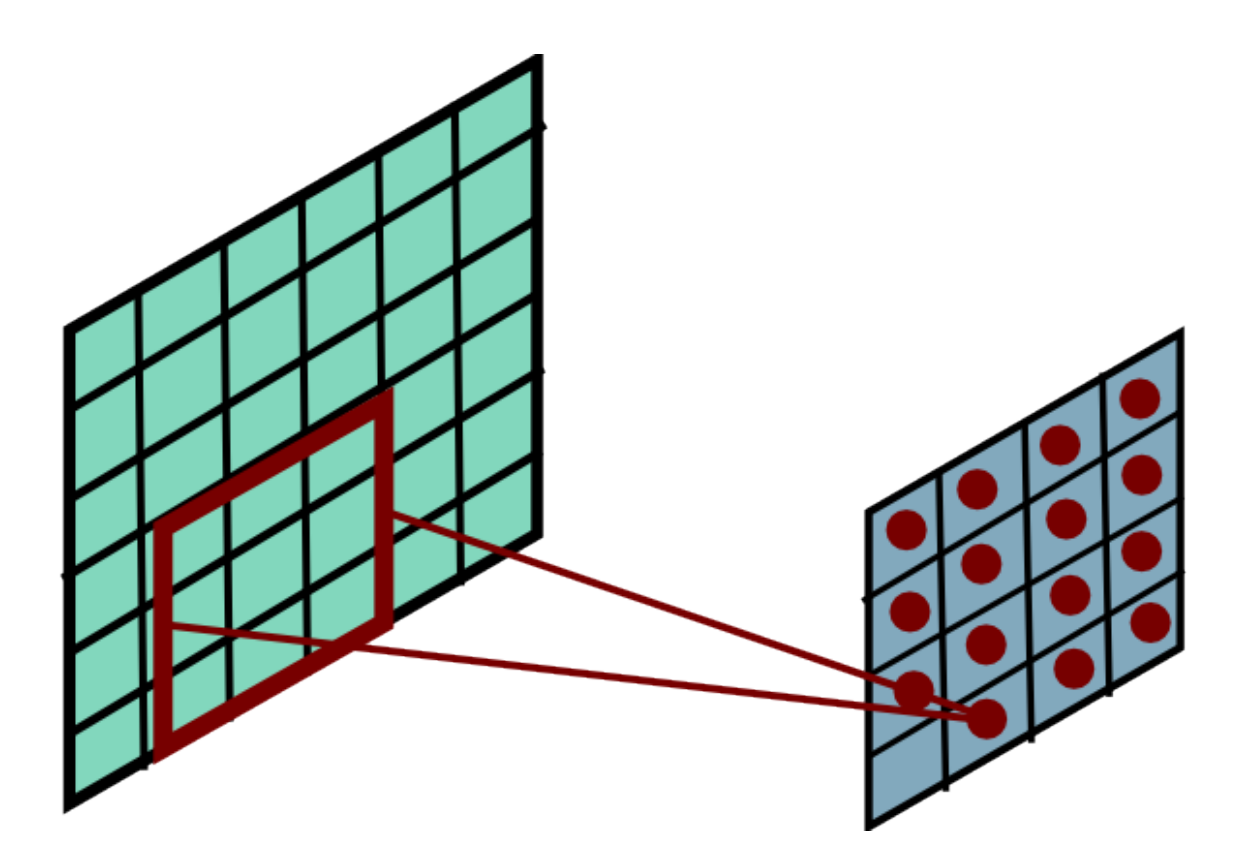

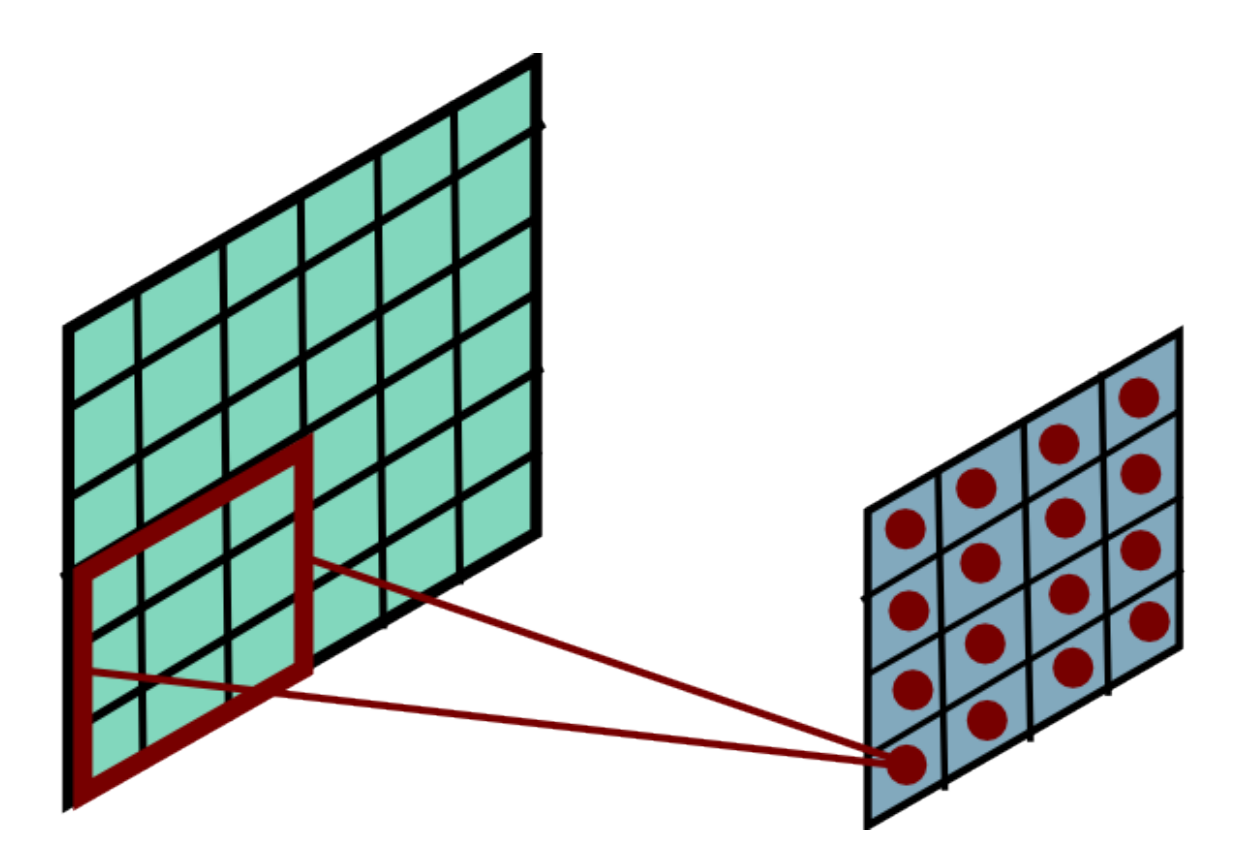

### Convolution Explained

- <http://setosa.io/ev/image-kernels/>
- <https://github.com/bruckner/deepViz>

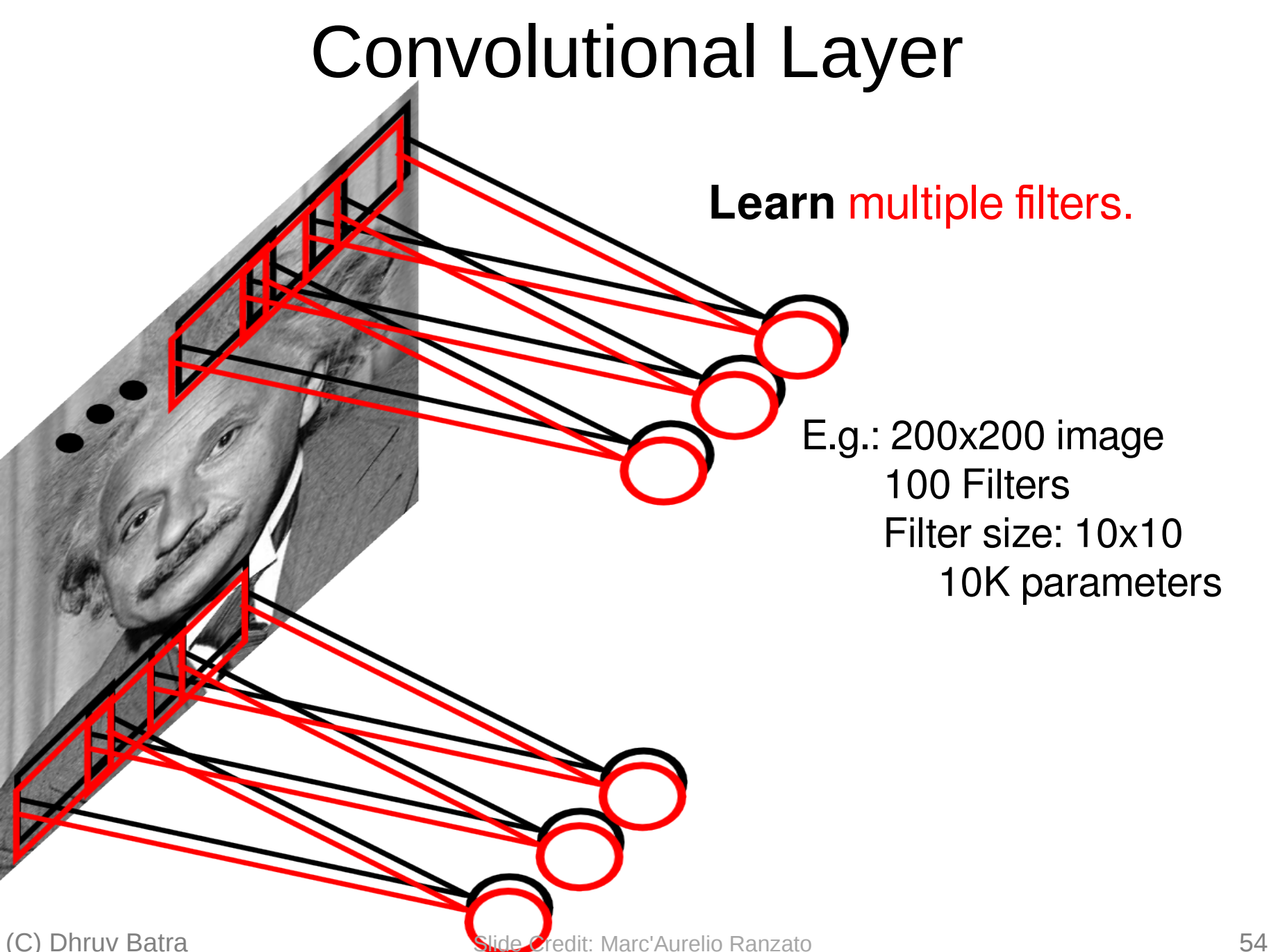

#### FC vs Conv Layer

#### FC vs Conv Layer

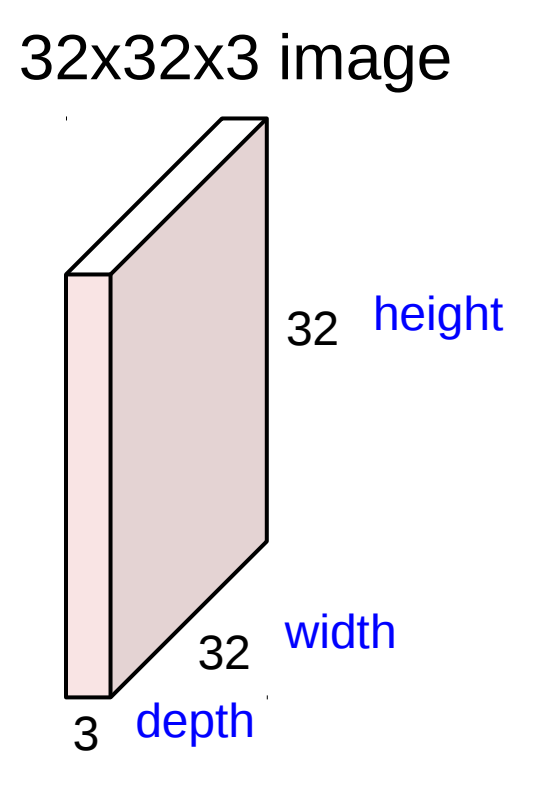

#### 32x32x3 image

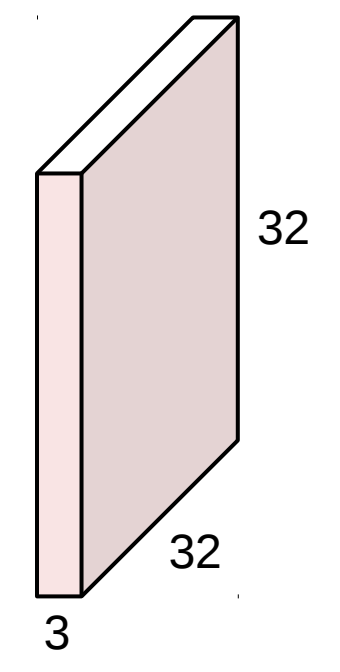

#### 5x5x3 filter

**Convolve** the filter with the image i.e. "slide over the image spatially, computing dot products"

32x32x3 image

32

32

3

Filters always extend the full depth of the input volume

5x5x3 filter

**Convolve** the filter with the image i.e. "slide over the image spatially, computing dot products"

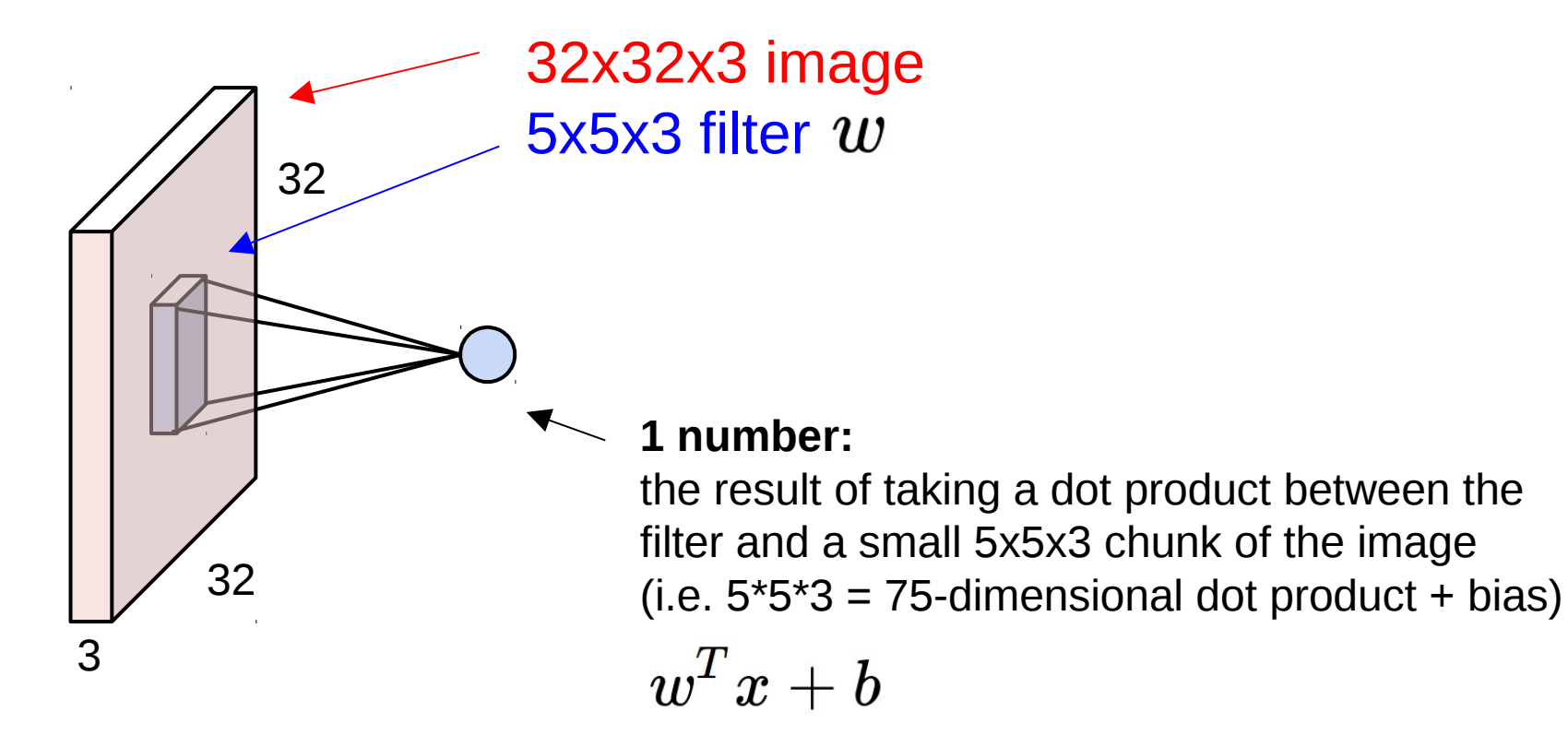

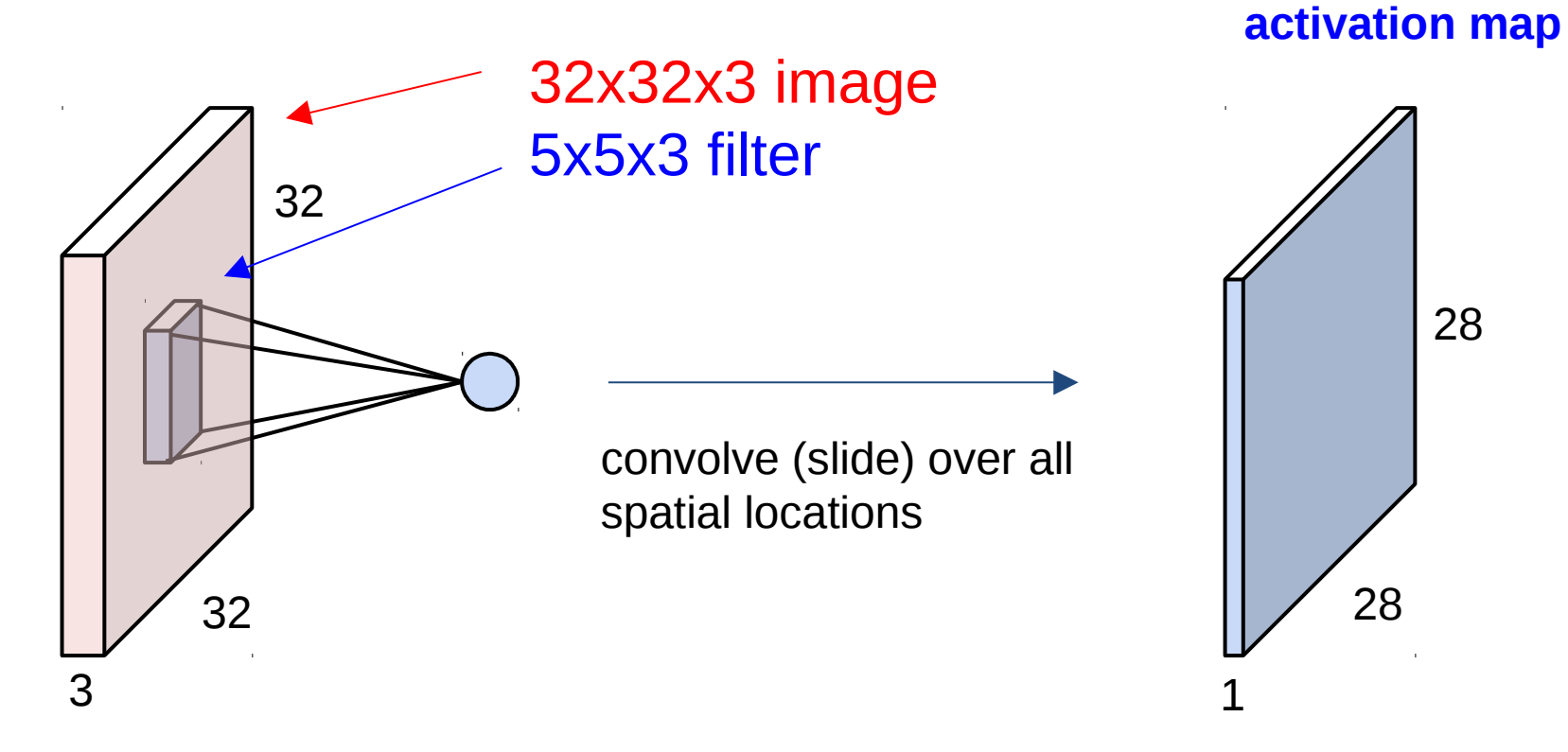

28

consider a second, green filter

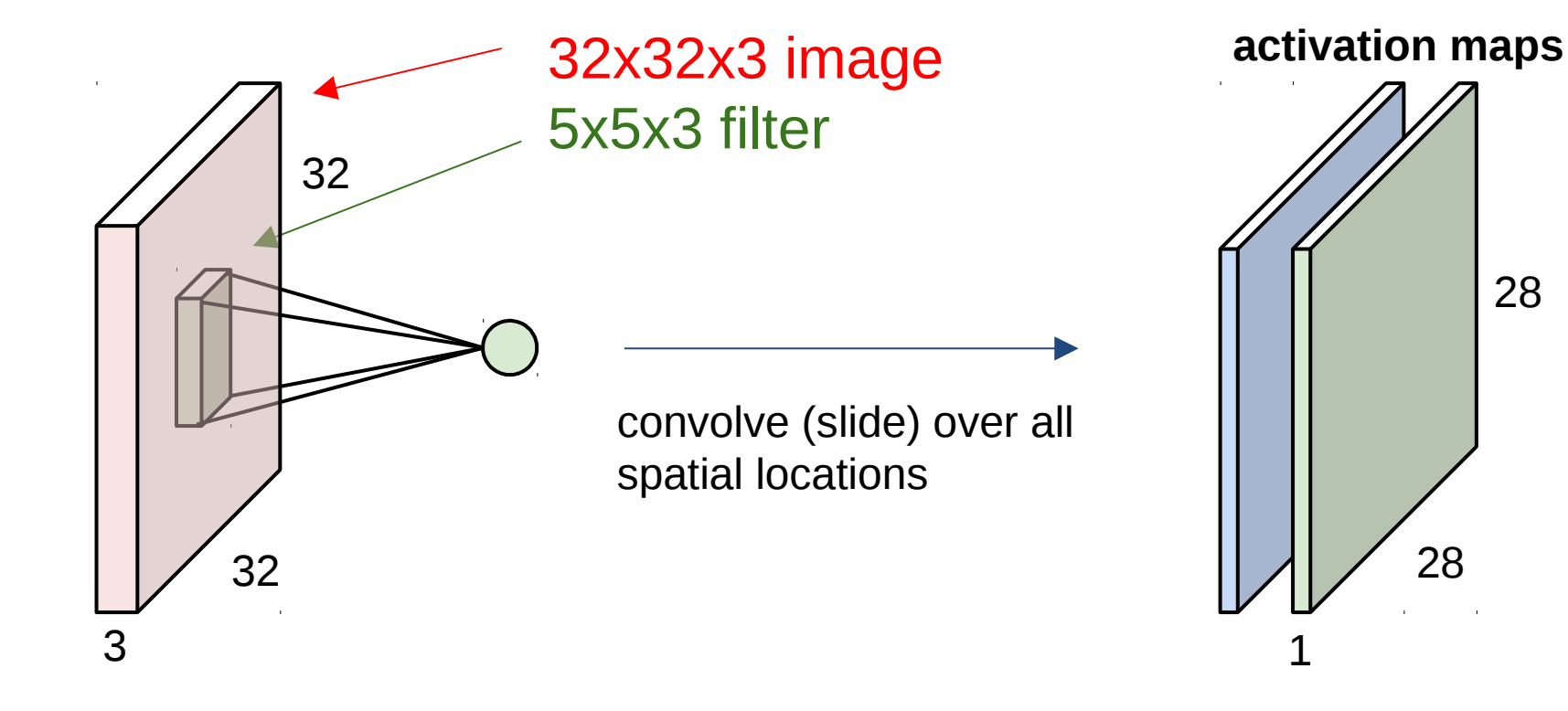

For example, if we had 6 5x5 filters, we'll get 6 separate activation maps:

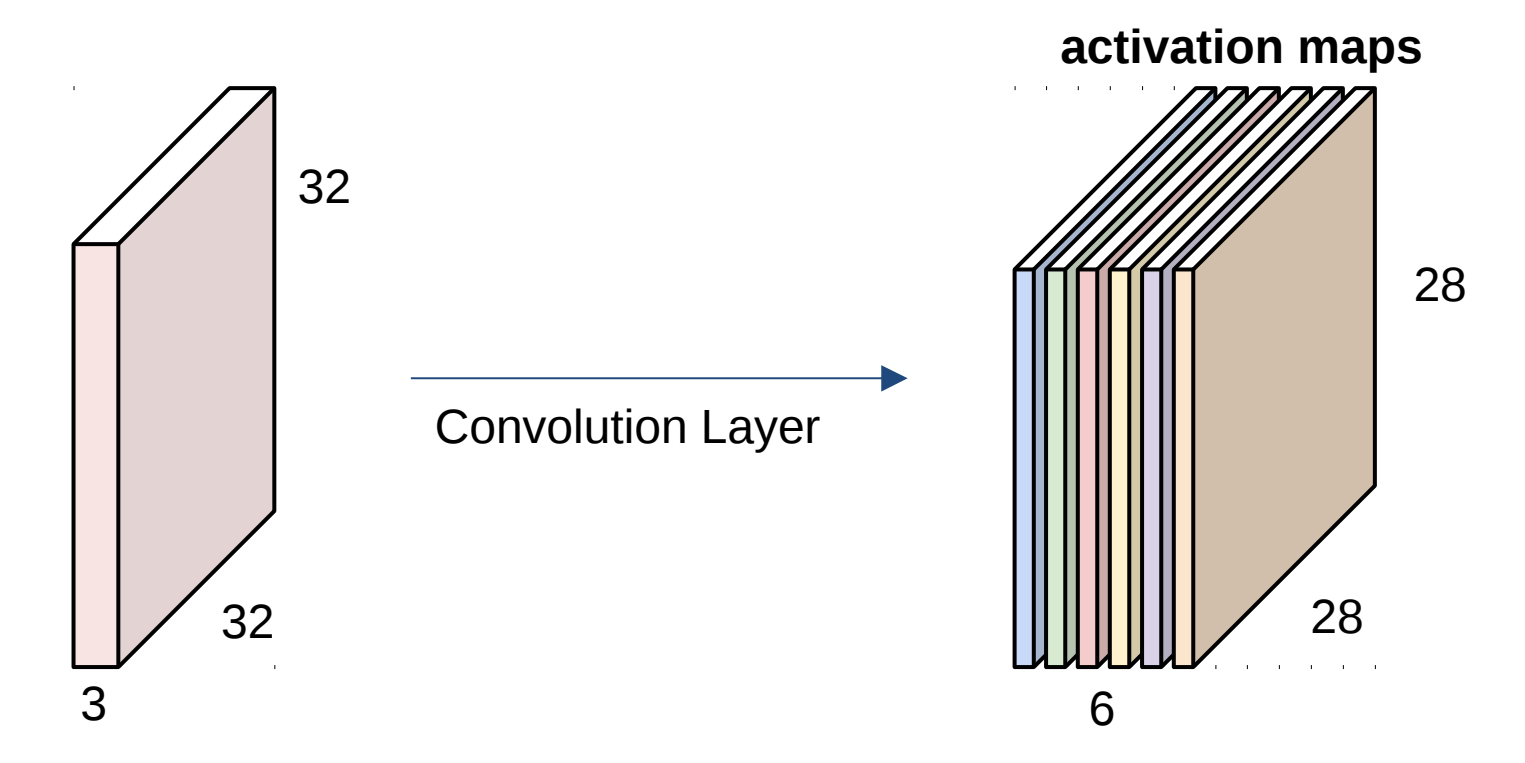

We stack these up to get a "new image" of size 28x28x6!

#### Im2Col

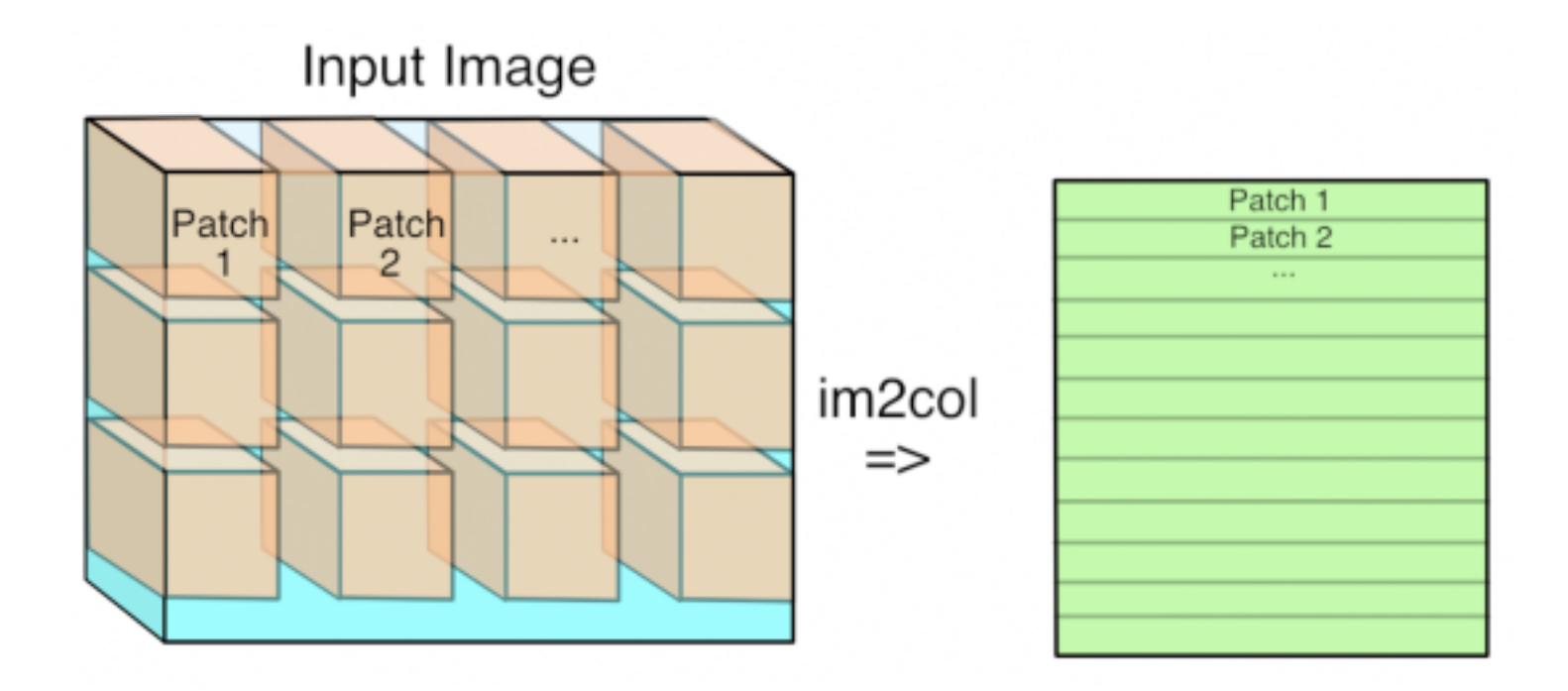

GEMM

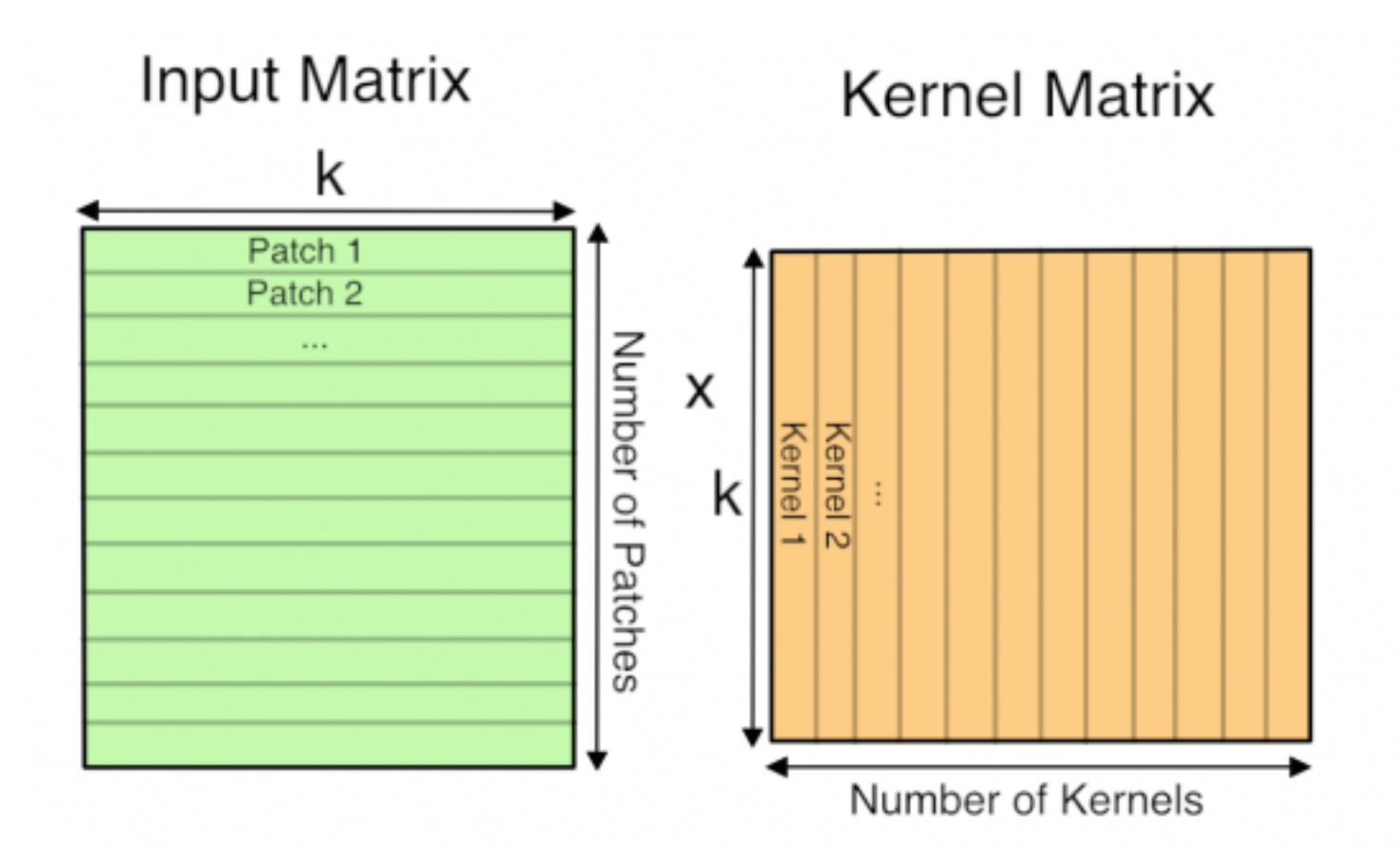

### Time Distribution of AlexNet

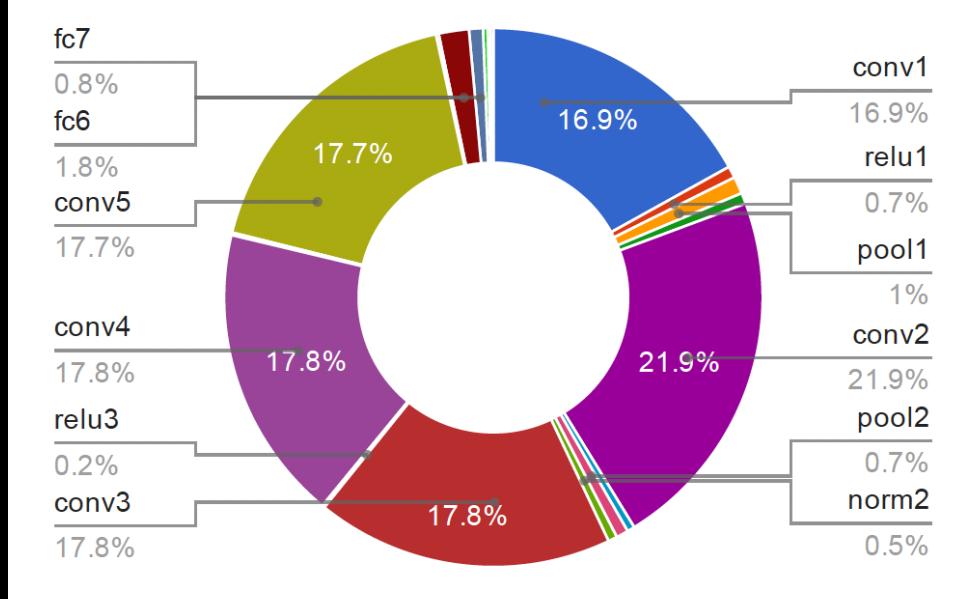

#### **GPU Forward Time Distribution**

#### **CPU Forward Time Distribution**

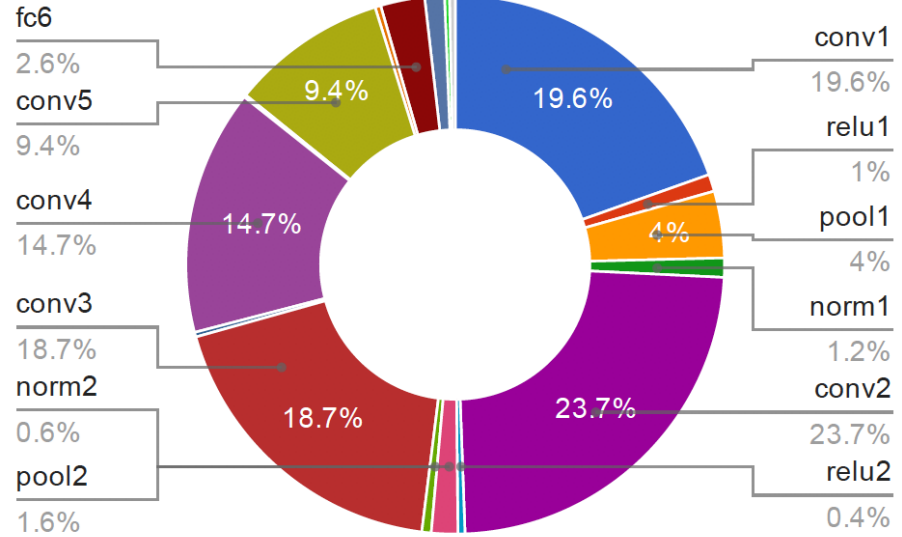

**Preview:** ConvNet is a sequence of Convolution Layers, interspersed with activation functions

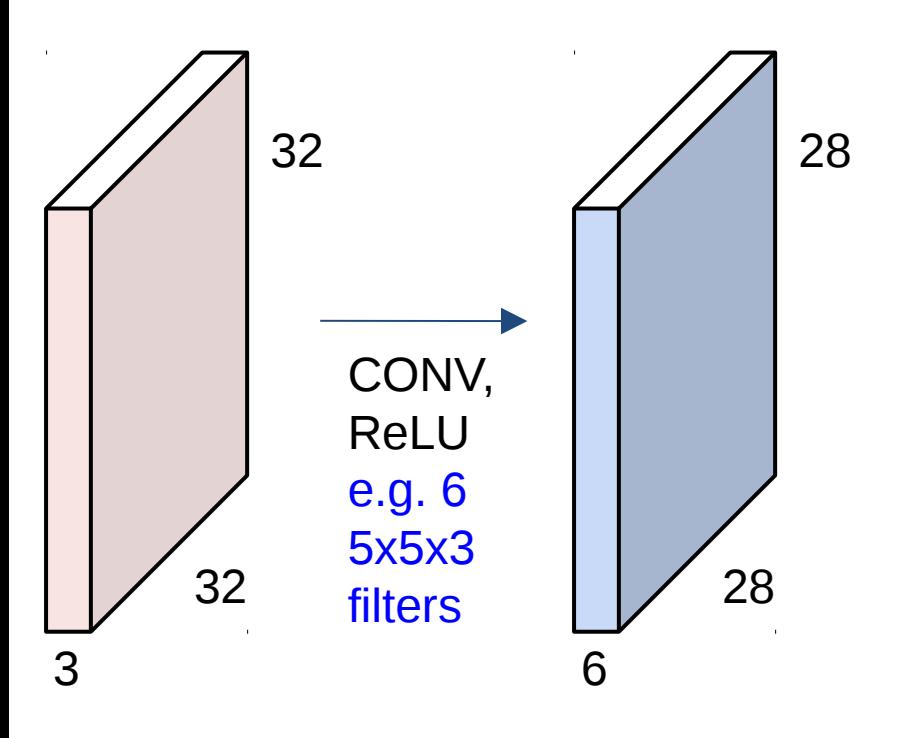

**Preview:** ConvNet is a sequence of Convolutional Layers, interspersed with activation functions

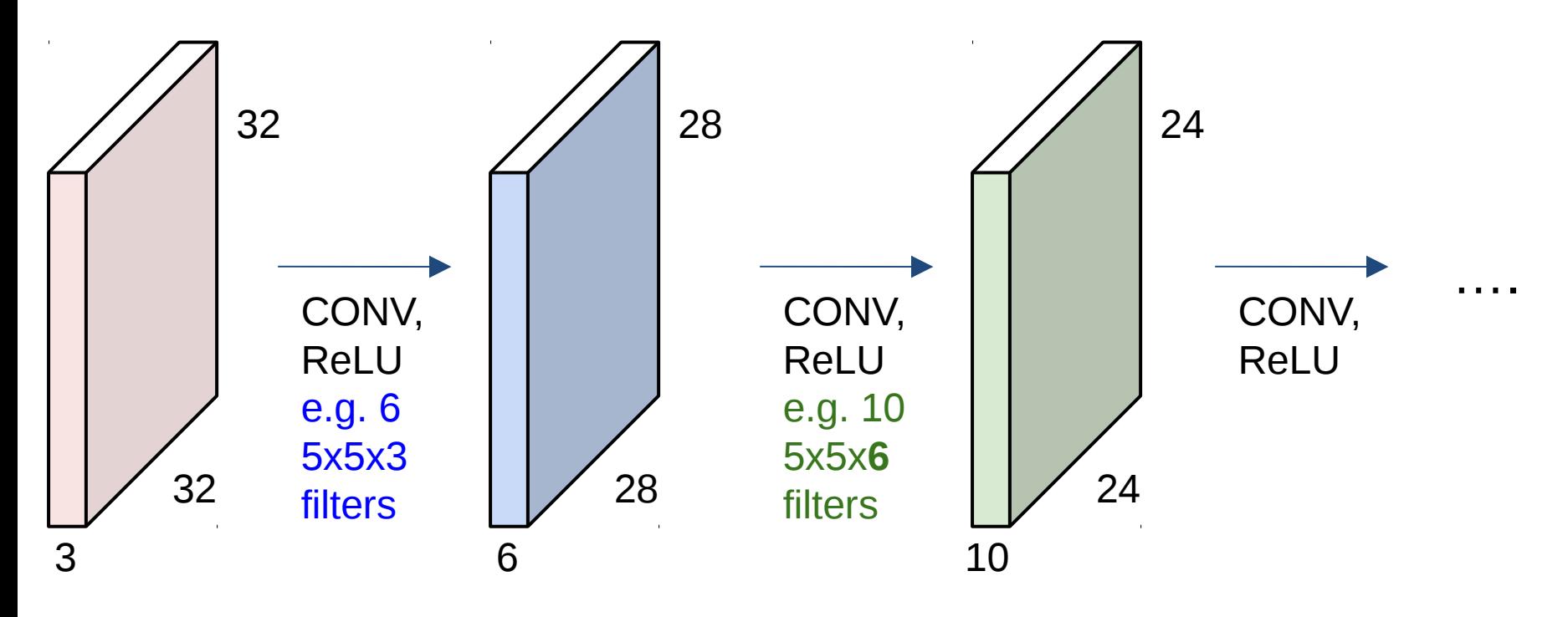